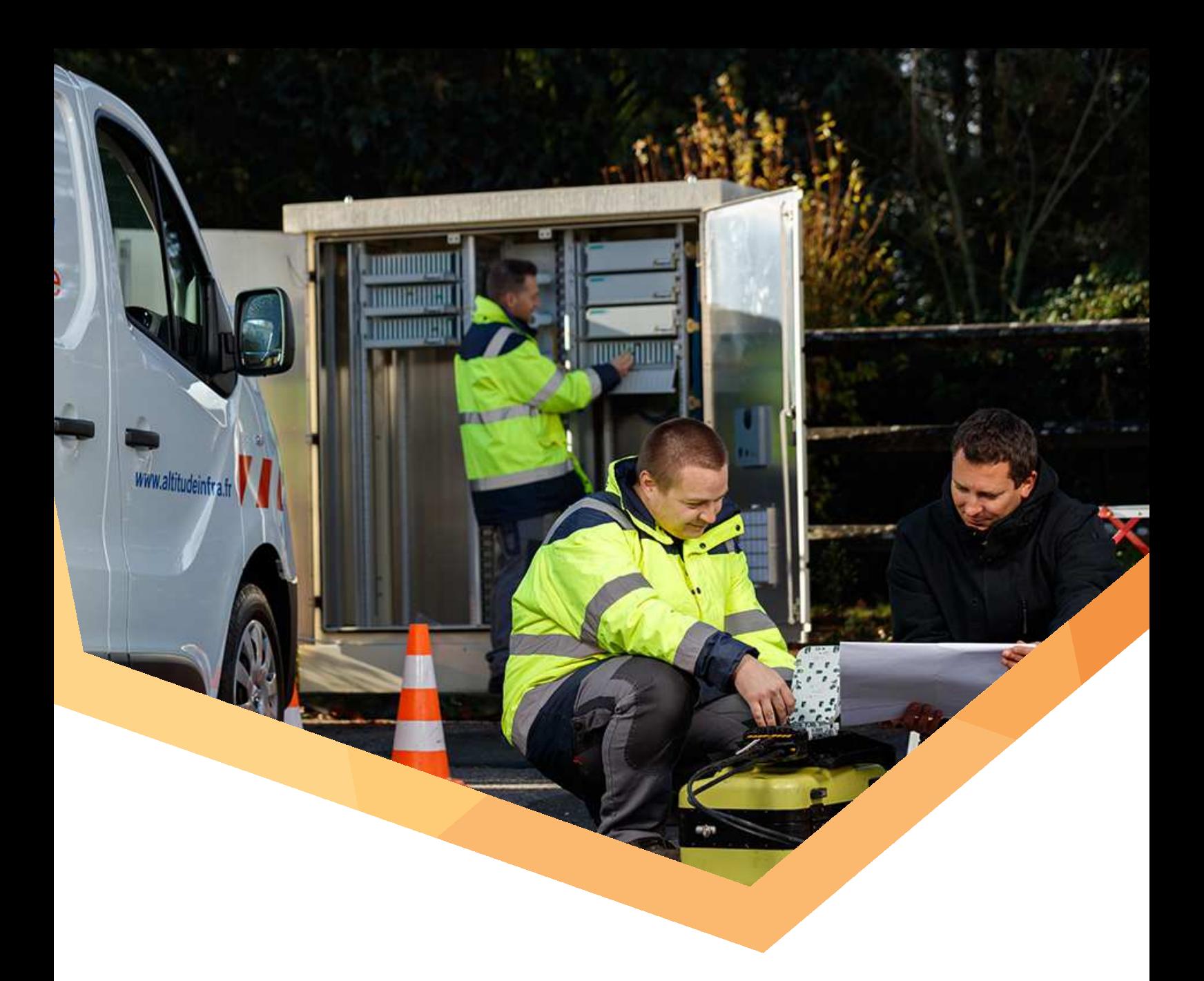

# **Conditions Particulières**

Service « Best Effort » - Fibre

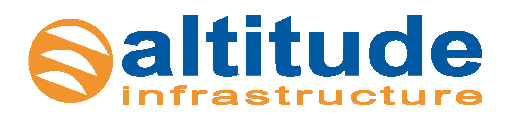

Version – Mars 2018

# Sommaire

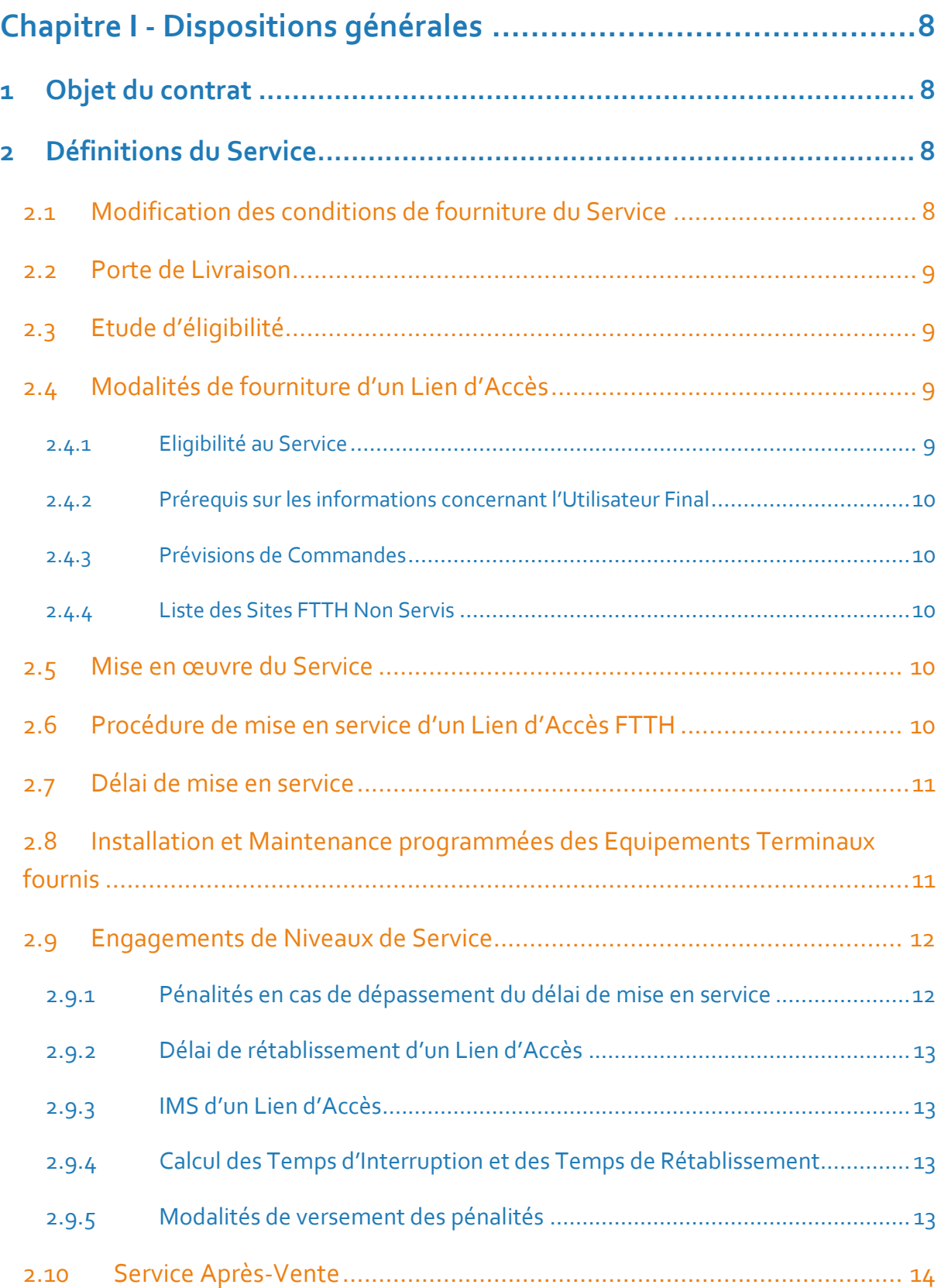

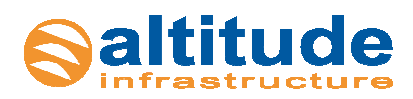

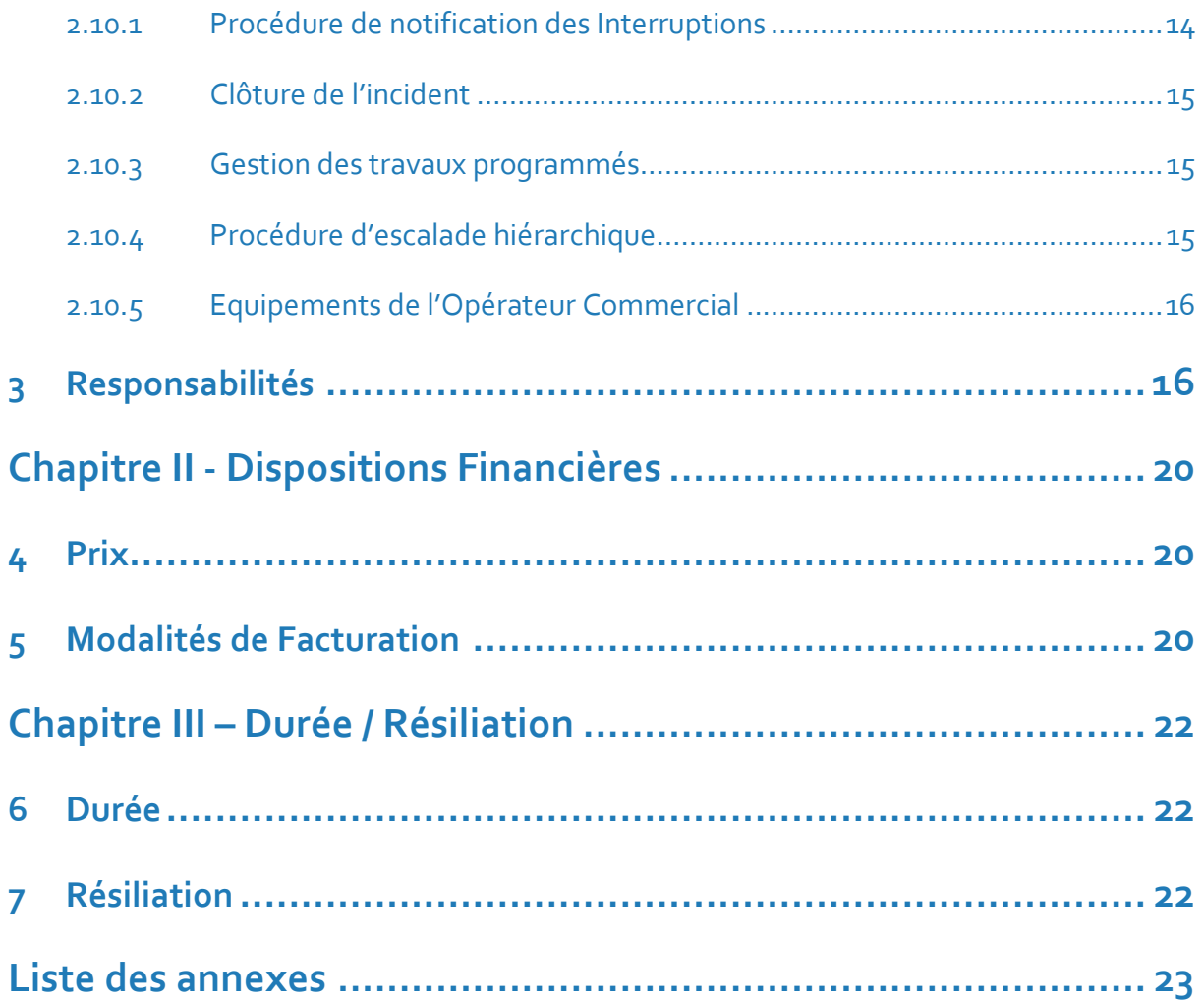

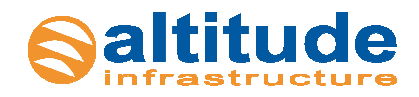

 $\overline{2}$ 

## **CONDITIONS PARTICULIERES DE L'OFFRE BEST EFFORT FIBRE**

**En application de la Convention Cadre n°…..** 

ENTRE LES SOUSSIGNES :

**############**, Société anonyme au capital de ---------------- immatriculée au RCS ----- sous le numéro ------, dont le siège social est --------------, représentée par --------------------, en qualité de ---- ---------, dûment habilité aux fins des présentes,

Ci-après dénommée « **Le Client** » ou « Opérateur Commercial »,

**D'une part,** 

**Et**

**XX**

Ci-après dénommée « **XX** »,

**D'autre part.** 

Ci-après dénommés indifféremment, ensemble ou séparément, la ou les « Partie(s) ».

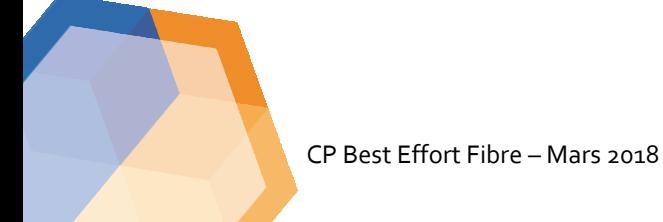

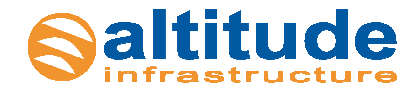

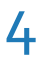

# **Il est préalablement exposé ce qui suit :**

Le Client, après avoir signé la Convention Cadre n° **[à compléter]**, souhaite acquérir un service d'Accès Best Effort sur support optique commercialisé par XX. Les présentes conditions particulières ont pour objet d'éditer les règles d'accès à ce service en dérogation ou en complément de la Convention Cadre.

CP Best Effort Fibre – Mars 2018

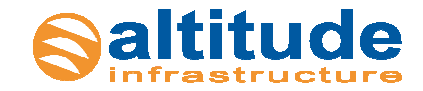

### **DEFINITIONS**

En complément de ce qui est stipulé à l'article « DEFINITIONS » de la Convention Cadre, pour l'interprétation et l'exécution du Contrat, les termes précédés d'une lettre majuscule dont la liste suit, sont définis comme il est indiqué ci-après, et conserveront leur sens au singulier comme au pluriel :

En l'absence de définition dans le Contrat, les termes et expressions commençant par une majuscule ont la signification qui leur est donnée dans la Convention Cadre.

- **« Câblage Client Final »** désigne la partie de la Ligne FTTH située entre le Point de Branchement Optique (PBO) exclu et une Prise Terminale Optique (PTO) incluse.
- **« Client Final » ou « Utilisateur Final »,** désigne une personne physique ou morale souscripteur d'une offre de services de communications électroniques très haut débit auprès d'un Opérateur Commercial utilisant le Réseau de XX.
- **« Convention d'Immeuble FTTH »,** contrat établi entre XX et un Gestionnaire d'Immeuble détaillant l'ensemble des modalités, notamment techniques et juridiques, relatives à l'installation, la gestion, l'entretien ou au remplacement de lignes de communications électroniques à très haut débit en fibre optique permettant de desservir un ou plusieurs Client Finals dans un Immeuble FTTH.
- **« Date de facture »,** sauf disposition contraire mentionnée dans le Bon de Commande, la date de facture désigne la date d'envoi de la facture par XX.
- **« Desserte Interne »** désigne l'ensemble des infrastructures et équipements nécessaires à l'acheminement du Service (notamment chemin de câbles, câbles, etc.), présents sur le site FTTH, et situés derrière le PBO.
- **« Equipement Terminal » ou « CPE » (Customer Premises Equipement )** désigne l'ensemble des matériels - propriété du l'Autorité Délégante installés par ce dernier sur la Prise Terminale Optique et qui, une fois connectés aux équipements informatiques de l'Opérateur Commercial, lui permettent d'utiliser le Lien d'Accès.
- **« FTTH »,** Fiber To The Home, désigne le déploiement de la fibre optique jusqu'à la Prise Terminale Optique ou encore une infrastructure mutualisée permettant la desserte en fibre optique des Client finaux avec le déploiement de la fibre optique sur l'intégralité du Réseau depuis le cœur du réseau de l'Opérateur commercial jusqu'au logement à raccorder.
- **« Garantie Temps de Rétablissement (GTR) »,** temps de restauration garanti du Service (en heures) suite à un incident. La GTR est calculée par Liaison d'Accès au Service.
- **« Gestionnaire d'Immeuble »,** personne morale ou physique ou propriétaire mandatée par des propriétaires pour gérer un immeuble ou un groupe d'immeubles bâtis pour le compte d'une propriété ou copropriété (syndics de copropriété ou bailleurs sociaux) ou Lotissement FTTH.
- **« Heures Ouvrées »** désigne la période de 8h à 18h les Jours Ouvrés hors jours fériés.

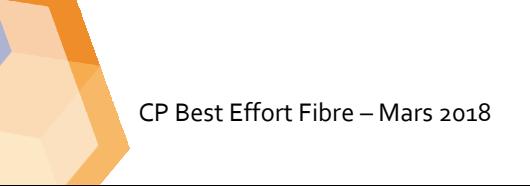

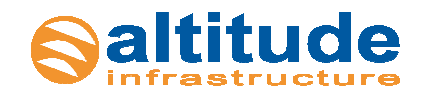

- **« Immeuble FTTH »,** bâtiment ou ensemble de bâtiments à usage d'habitation, à usage mixte ou à usage professionnel pour lequel est signée une Convention d'Immeuble FTTH avec le Gestionnaire d'Immeuble permettant l'installation terminale de l'infrastructure de réseau FTTH.
- **« Interruption »** désigne une période de coupure signalée par l'Opérateur Commercial, selon les procédures de notification définies à l'Article 2.10 ci-après, pour des raisons liées aux Equipements de XX.
- **« Interruption Maximum du Service »** ou **« IMS »** correspond au cumul des temps d'Interruption du Service sur une année calendaire.
- **« Interruption Programmée »** désigne une Interruption dont la survenance a fait l'objet d'un accord préalable entre les Parties ou dont l'Opérateur Commercial a été préalablement avisé.
- **« IP (Internet Protocol) »**, protocole réseau réalisant la transmission des données sur les différents réseaux de télécommunications et leur permettant de travailler ensemble de telle façon qu'ils ne paraissent former qu'un seul réseau pour les divers Utilisateurs Finals.
- « **Jours Ouvrés »** désigne les jours du lundi au vendredi inclus, hors jours fériés.
- **« Lien d'Accès »** désigne la liaison établie par XX conformément aux présentes Conditions Particulières et dont le support est en fibre optique.
- **« Ligne FTTH »** désigne une liaison passive d'un réseau de boucle locale à très haut débit en fibre optique projetée ou déployée par l'Opérateur de Réseau et constituée d'un ou plusieurs chemins continus en fibres optiques et permettant de desservir un Client Final.
- **« Lotissement FTTH »,** ensemble de logements ou locaux à usage professionnel régi par l'ordonnance n° 2004-632 du 1er juillet 2004, relative aux associations syndicales de propriétaires, dans les voies, équipements ou espaces communs duquel est implanté le câblage d'immeuble. Un Lotissement FTTH comporte au moins deux logements ou locaux professionnels.
- • **« Nœud de Raccordement Optique » ou « NRO »**, est, dans le réseau de desserte optique, le lieu hébergeant des équipements actifs ou passifs et où convergent les lignes de collectes optiques des différents Points de Mutualisations desservis par ce NRO.
- **« Opérateur Commercial » ou « OC »** désigne l'opérateur de communications électroniques au sens de l'article L. 33-1 du CPCE ayant conclu les présentes Conditions Particulières afin de commercialiser des Services de communications électroniques à très haut débit en fibre optique à des Clients Finaux via les Lignes FTTH gérées par XX.
- • **« Point de Branchement Optique »** désigne l'élément passif de connexion à proximité immédiate des logements raccordables ; il permet le raccordement du logement raccordable par le Câblage Client Final. Suivant la typologie, il peut se situer sur le domaine privé ou sur le domaine public notamment en chambre, façade, ou bien sur un appui aérien.
- • **« Prise Terminale Optique » ou « PTO »**, limite de séparation entre le Câblage Client Final et l'installation privative du Client Final. Il est matérialisé par une prise optique passive qui fait partie du Câblage Client Final. Elle se situe dans le logement ou local à usage professionnel du Client Final et constitue la limite de responsabilité entre le réseau d'accès en fibre optique de l'Opérateur Commercial et le réseau du Client Final .

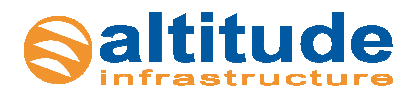

- **« Point de Terminaison »** désigne l'emplacement situé à l'intérieur du Site Utilisateur Final sur lequel l'Equipement Terminal est installé.
- **« Porte de Livraison »** désigne l'interface physique sur laquelle XX (pour une porte de livraison locale, c'est-à-dire sur le périmètre du réseau exploité par XX) ou la société Altitude Infrastructure Exploitation (pour une porte de livraison nationale, c'est-à-dire hors du réseau exploité par XX) livre le Service à l'Opérateur Commercial.
- **« Réseau de Communications Electroniques ou Réseau »** désigne les infrastructures dont XX assure l'exploitation et la maintenance et/ou pour lesquels XX assure la commercialisation des Services qu'elles permettent.
- **« Site FTTH »,** Terme se rapportant à un immeuble FTTH ou à un Lotissement FTTH. Il peut y avoir un ou plusieurs Sites Utilisateurs Finals sur un même site FTTH.
- **« Service »** désigne le service fourni par XX à l'Opérateur Commercial au titre des présentes Conditions Particulières
- **« Site Utilisateur Final »** désigne le(s) bâtiment(s) ou espaces dans lesquels l'Opérateur Commercial ou un Utilisateur Final est situé et où l'Equipement Terminal sera installé.
- **« Site Utilisateur Final Raccordé »** désigne tout Site Utilisateur Final inclus dans la Zone de couverture et dont le Câblage Client Final est existant et utilisable. Il est alors identifié par le numéro de la PTO qui y est installée.
- **« Site Utilisateur Final Raccordable »** s'il est inclus dans la Zone de Couverture et que le Câblage Client Final n'existe pas.
- **« Zones de Couverture »** désigne la zone géographique couverte par la technologie fibre optique du Réseau de Communications Electroniques.

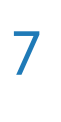

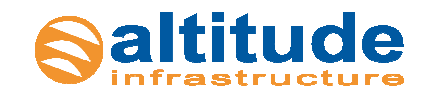

# **Chapitre I - Dispositions générales**

# **1 Objet du contrat**

Le service « Best Effort Fibre » est un service de vente d'accès FTTH activé qui permet au Client Final de bénéficier d'un service d'accès très haut débit à valeur ajoutée.

Les présentes Conditions Particulières ont pour objet de définir les termes et conditions dans lesquels XX assure à l'Opérateur Commercial la fourniture du Service. La fourniture du Service est conditionnée à la signature des Conditions Particulières du Service.

Le Client reconnaît avoir pleine connaissance des conditions de délivrance du Service et certifie que le Service répond à ses besoins et exigences.

# **2 Définitions du Service**

Les présentes Conditions Particulières s'appliquent au service Best Effort Fibre. Le Service fourni à l'Opérateur Commercial est défini dans les STAS jointes en Annexe 4 aux présentes Conditions Particulières.

Le Service consiste en la fourniture d'une prestation comprenant le raccordement par un lien d'accès actif d'un ou plusieurs Sites Utilisateur Final à un NRO du Réseau au moyen d'une Ligne FTTH, livrée sur une Porte de Livraison à une extrémité, sur le port du CPE à l'autre extrémité. La prestation comprend, le cas échéant, le raccordement du Site Utilisateur Final au réseau de XX.

Les dispositions de la Convention Cadre et, en particulier, les dispositions des Articles 12 et 13, seront applicables indépendamment à la Porte de Livraison et à chaque Lien d'Accès qui en dépend, étant entendu néanmoins que tout élément concernant la solution de porte de livraison de l'Opérateur Commercial affectera de la même manière l'ensemble des Liens d'Accès qui en dépendent.

# 2.1 Modification des conditions de fourniture du **Service**

Pour des raisons commerciales et/ou techniques, XX peut modifier les caractéristiques de son Service. XX s'engage alors à en informer l'Opérateur Commercial dans les meilleurs délais.

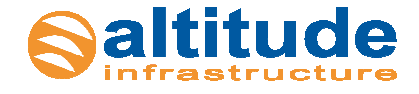

L'Opérateur Commercial peut refuser une telle modification par lettre recommandée avec avis de réception motivée et adressée à XX dans les huit (8) jours calendaires suivant la réception de l'information de modification émise par XX. Chaque Partie peut alors résilier les Commandes en cours sans pénalité, avec un préavis d'un mois.

A défaut, l'Opérateur Commercial est réputé avoir accepté les modifications communiquées par XX qui s'appliqueront aux Commandes passées et en cours d'exécution, en cours et futures.

# 2.2 Porte de Livraison

La Porte de Livraison représente l'interface physique d'interconnexion entre le Réseau de XX et le réseau de l'Opérateur Commercial et sur laquelle XX livre l'ensemble des Lignes FTTH actives à l'Opérateur Commercial.

Plusieurs types d'interfaces sont compatibles avec ce Service, les spécifications techniques de ces interfaces sont décrites en Annexe 4 du Contrat.

# 2.3 Etude d'éligibilité

Il appartient à l'Opérateur Commercial de réaliser le test d'éligibilité du site de l'Utilisateur Final avant d'envoyer une commande de ligne FTTH activée à XX. XX met à disposition de l'Opérateur Commercial un outil d'éligibilité disponible en web service et sur l'extranet à l'adresse suivante : extranet.altitudeinfra.fr.

# 2.4 Modalités de fourniture d'un Lien d'Accès

# 2.4.1 Eligibilité au Service

Un Lien d'Accès sera fourni aux conditions suivantes :

- le Site Utilisateur Final est inclus dans le périmètre du Réseau. Il doit pouvoir être raccordé au NRO du Réseaux de Communications Electroniques. Cela concerne les Sites Utilisateurs Finals Raccordés et/ou Sites Utilisateurs Finals Raccordés Raccordables.
- le Site Utilisateur Final est éligible au Service concerné. Il est entendu qu'en aucun cas la responsabilité de XX ne pourra être engagée dans l'hypothèse où l'inéligibilité de l'Utilisateur Final était révélée.

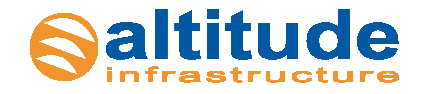

# 2.4.2 Prérequis sur les informations concernant l'Utilisateur Final

Un Lien d'Accès ne pourra être fourni que si l'Opérateur Commercial communique à XX les coordonnées complètes de l'Utilisateur Final en l'inscrivant sur le Bon de commande joint en Annexe 2. La commande pourra aussi être générée automatiquement par l'Opérateur Commercial conformément aux procédures définies par XX pour l'utilisation de ce service.

# 2.4.3 Prévisions de Commandes

L'Opérateur Commercial fournira mensuellement à XX une prévision des Commandes glissante, et ce sur trois (3) mois et avec trois (3) mois d'avance. Pour la première prévision mensuelle, l'Opérateur Commercial s'engage à communiquer une prévision de Commandes sur six (6) mois.

A défaut pour l'Opérateur Commercial de fournir lesdites informations ou de fournir des informations non-fondées dans les délais prescrits, les articles 2.9 et 2.10 des présentes Conditions Particulières ne seront pas applicables.

# 2.4.4 Liste des Sites FTTH Non Servis

L'Opérateur Commercial s'engage à tenir un état mensuel des tests d'éligibilité négatifs et à transmettre cet état à XX chaque fin de mois.

# 2.5 Mise en œuvre du Service

XX effectuera l'ensemble des actions nécessaires à la mise en service du Lien d'Accès dans les limites précisées à l'article 2 des présentes Conditions Particulières.

# 2.6 Procédure de mise en service d'un Lien d'Accès FTTH

A réception de la commande de l'Opérateur Commercial par XX, XX réalisera les actions nécessaires à la mise en service du Lien d'Accès FTTH, à savoir : le brassage au NRO, la configuration des équipements, la réalisation du Câblage Client Final et son raccordement au Réseau si celui-ci est inexistant, l'activation et la recette du Lien d'Accès. La fourniture et la configuration de l'Equipement Terminal de XX seront prises en charge par XX. L'envoi et l'installation de l'Equipement Terminal de XX seront à la charge de l'Opérateur Commercial.

XX enverra à l'Opérateur Commercial sous forme papier et/ou électronique une notification de mise en service du Lien d'Accès (ci-après "la Notification") une fois la construction du Lien d'Accès réalisée sur le Réseau. La date de la Notification envoyée par XX à l'Opérateur Commercial constitue la date de recette du Lien d'Accès. Cette date fait foi dans tous les échanges entre XX et l'Opérateur **Commercial** 

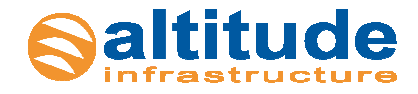

A compter de la date de Notification l'Opérateur Commercial dispose d'un délai d'un (1) Jour Ouvré pour contester le bon fonctionnement du Lien d'Accès auprès de XX. Dans ce cas, l'Opérateur Commercial motivera ce refus par écrit par l'existence d'Anomalies Majeures. Une fois ces Anomalies Majeures corrigées, une nouvelle Notification (ci-après la « Seconde Notification ») sera émise par XX à l'Opérateur Commercial dans les conditions du présent Article.

A défaut d'accord des Parties sur cette Seconde Notification de mise en service, les dispositions de l'Article 3 de la Convention Cadre s'appliqueront.

A compter de la réception par XX de la notification écrite de l'Opérateur Commercial, XX pourra suspendre les Liens d'Accès concernés jusqu'à leur recette.

A défaut de réponse ou de contestation par écrit de l'Opérateur Commercial dans le délai de réponse de cinq (5) Jours Ouvrés ou en cas d'utilisation d'un Lien d'Accès à des fins d'exploitation par l'Opérateur Commercial, les Liens d'Accès de la Commande concernée seront réputés mis en service et la Date de Début du Service sera la date de la Notification émise par XX.

Au cas où des Anomalies Mineures apparaîtraient, les Parties définiront d'un commun accord leur délai de correction. Lesdites Anomalies Mineures ne pourront faire obstacle à la recette du Lien d'Accès par l'Opérateur Commercial.

# 2.7 Délai de mise en service

La mise à disposition du service interviendra dans un délai de six (6) semaines calendaires à compter de l'acceptation par XX de la Commande si le Câblage Client Final est inexistant ou non utilisable au moment de la commande.

Si le Câblage Client Final est existant et utilisable, ce délai est réduit à deux (2) semaines calendaires.

A compter de la date de recette, le Service sera intégralement facturé à l'Opérateur Commercial.

# 2.8 Installation et Maintenance programmées des Equipements Terminaux fournis

La responsabilité de XX s'arrête au port de l'Equipement Terminal de XX installé sur le Site Utilisateur Final. Les prestations d'installation et de maintenance ne concernent donc pas les équipements branchés par l'Opérateur Commercial et/ou l'Utilisateur Final.

Pour toute intervention justifiée par la Commande ou l'entretien d'un Lien d'Accès, l'Opérateur Commercial doit permettre à XX et à toute personne désignée par elle d'accéder au Point de Terminaison de ce Lien d'Accès à des horaires permettant à XX de respecter ses engagements de délai de mise en service, de temps de rétablissement et d'interruption momentanée des services.

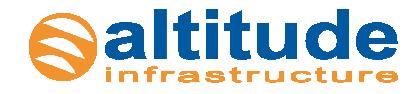

Si, lors d'un rendez-vous fixé avec l'Opérateur Commercial et l'Utilisateur Final, XX ou tout tiers mandaté par celui-ci ne peut accéder au Site Utilisateur Final ou au Point de Terminaison ou, d'une manière générale, faire l'intervention prévue, XX pourra facturer l'Opérateur Commercial d'un forfait de déplacement infructueux d'un montant de 150€ (cent cinquante euros).

L'Interruption de Service générée par ces opérations de maintenance programmée ne sera pas prise en compte pour la comptabilisation de l'indisponibilité des Services jusqu'à ce que XX ou tout tiers qu'elle désigne ait pu accéder au Site Utilisateur Final ou au Point de Terminaison ou faire l'intervention prévue.

A défaut d'y réussir au troisième rendez-vous, XX pourra résilier la Commande concernée de plein droit aux torts de l'Opérateur Commercial par l'envoi d'une lettre recommandée avec avis de réception.

La responsabilité de XX ne peut être engagée, et aucune pénalité n'est due en cas de défaillance du Lien d'Accès liée au non-respect du présent article par l'Opérateur Commercial.

XX reste étrangère à tout litige pouvant naître entre l'Opérateur Commercial et/ou l'Utilisateur Final et le propriétaire du Point de Terminaison ou tout prestataire à l'intérieur du Site Utilisateur Final, à l'occasion de la mise à disposition dudit Lien, ainsi qu'à tout litige pouvant naître entre l'Opérateur Commercial et l'Utilisateur Final.

# 2.9 Engagements de Niveaux de Service

# 2.9.1 Pénalités en cas de dépassement du délai de mise en service

En cas de retard de la Date de Début du Service d'un Lien d'Accès, les pénalités suivantes seront applicables :

4% de la redevance mensuelle du Lien d'Accès concerné par Jour Ouvré de retard plafonné au montant correspondant à la redevance mensuelle du lien concerné.

Les pénalités ne seront pas dues lorsque le non-respect du délai de mise en service relatif à une Commande résulte :

- de la nécessité d'adaptation de l'installation du Câblage Client Final pour rendre éligible le site de l'Utilisateur Final
- d'un cas de force majeure ;
- du fait d'un tiers ;
- d'un mauvais fonctionnement de l'installation ou de la Desserte Interne du local Utilisateur Final ;
- du non-respect par l'Opérateur Commercial de ses obligations contractuelles

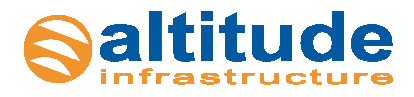

CP Best Effort Fibre – Mars 2018

# 2.9.2 Délai de rétablissement d'un Lien d'Accès

XX n'étant tenue qu'à une obligation de moyen, il fera son possible afin de rétablir le Service sous un délai de vingt-quatre (24) Heures Ouvrées.

# 2.9.3 IMS d'un Lien d'Accès

XX n'étant tenue qu'à une obligation de moyen, il fera son possible afin de minimiser l'IMS.

# 2.9.4 Calcul des Temps d'Interruption et des Temps de Rétablissement

Les Interruptions et les temps de rétablissement seront décomptés entre l'heure à laquelle une Interruption est notifiée par l'Opérateur Commercial à XX, conformément à la procédure décrite à l'Article 2.10 ci-après, et l'heure à laquelle XX notifie à l'Opérateur Commercial le rétablissement du Lien d'Accès, conformément à l'Article 2.10 ci-après.

# 2.9.5 Modalités de versement des pénalités

Les éventuelles pénalités applicables à XX au titre des présentes Conditions Particulières constitueront la seule obligation et indemnisation due par XX, et l'unique compensation et recours du Client, au titre de la qualité du Service.

Le montant total des pénalités dues par XX au titre de la GTR et de l'IMS sur une année calendaire est plafonné à un montant égal aux deux (2) dernières redevances mensuelles payées par le Client pour le Lien d'Accès concerné, éventuellement calculée au *prorata temporis*.

Par ailleurs, la responsabilité de XX ne pourra être engagée et aucune pénalité ne sera due lorsque l'Interruption ou le non-respect des engagements de niveaux service définis ci-dessus résultera :

- d'une modification du Service demandée par le Client,
- d'un cas de force majeure tel que mentionné à l'Article 5 de la Convention cadre,
- du fait d'un tiers, de l'Opérateur Commercial ou de l'Utilisateur Final et, en particulier, du nonrespect des spécifications techniques fournies par XX pour la mise en œuvre du Service, de la Desserte interne ou d'un élément non installé et exploité par XX,
- de difficultés exceptionnelles et, en particulier, de l'existence de contraintes particulières ou de la nécessité de mettre en œuvre des moyens spéciaux (tel que accès réglementé, interdiction de passage, obstacles naturels, configurations architecturales non accessibles par des moyens usuels) non imputables à XX,
- d'une perturbation ou interruption dans la fourniture ou l'exploitation des moyens de télécommunications fournis par le ou les exploitants des réseaux auxquels sont raccordées les installations de XX, et notamment en cas de dysfonctionnement des réseaux d'infrastructure des concessionnaires du domaine public,
- d'un nombre de commandes dépassant de plus de dix pour-cent (10 %) les prévisions mensuelles envoyées par le Client à XX,

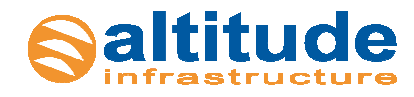

- de modifications dues à des prescriptions imposées à XX ou aux gestionnaires de réseaux locaux par l'ARCEP<sup>1</sup> ou tout autre organisme réglementaire.
- de la défaillance d'une infrastructure gérée par un opérateur de communications électroniques tiers à l'exclusion de l'Infrastructure sur laquelle le Client a souscrit les conventions et/ou des Services.

Lorsque les conditions d'attribution seront remplies, l'Opérateur Commercial pourra demander à XX par courrier recommandé avec accusé de réception le montant des pénalités correspondantes. Ce montant sera déduit par XX lors de la facturation suivante du Service à l'Opérateur Commercial sous forme d'avoir.

# 2.10 Service Après-Vente

# 2.10.1 Procédure de notification des Interruptions

Avant de signaler un incident, l'Opérateur Commercial s'assurera que le dysfonctionnement ne se situe pas sur les Equipements du Client ou ceux sous la responsabilité de l'Utilisateur Final, ses sites ou ceux des Utilisateurs Finaux.

Toute ouverture de ticket pour un incident qui, après vérification par XX, s'avèrera ne pas relever du périmètre de responsabilité de XX et/ou être consécutif à un usage anormal et/ou frauduleux du Service par l'Opérateur Commercial, pourra donner lieu à une facturation.

XX fournit à l'Opérateur Commercial un point d'entrée unique qui assure l'accueil, la prise en compte, l'aiguillage et le suivi des notifications d'Interruptions. Ce point d'entrée unique est une interface Extranet (extranet.altitudeinfra.fr) mise à disposition de l'Opérateur Commercial dès la mise en service.

Ce service est accessible 24 heures sur 24 et 7 jours sur 7.

En cas d'indisponibilité du service Extranet, l'ouverture des tickets se fera par téléphone auprès de XX dont les coordonnées sont stipulées en Annexe 3 - matrice d'escalade en commençant par le niveau 0.

Lors de l'ouverture du ticket d'Incident sur l'extranet, l'Opérateur Commercial s'engage à fournir de la façon la plus exhaustive possible, une description détaillée de l'Incident rencontré.

Tout formulaire de déclaration d'Incident sur l'extranet rempli par l'Opérateur Commercial, qui serait incomplet entrainera une non prise en compte du ticket pour le calcul du temps d'interruption.

L'horaire mentionné sur le ticket d'Incident ouvert pendant les Heures Ouvrées constituera le point de départ du calcul de la durée d'une Interruption. Si le ticket est ouvert en dehors des Heures Ouvrées, le point de départ du calcul de la durée d'une Interruption sera 8h le premier Jour Ouvré suivant l'ouverture du ticket.

Le ticket d'Incident ouvert par l'Opérateur Commercial est référencé dans le système de gestion de l'Extranet par un identifiant unique. Ce numéro de référence sera nécessaire au suivi de l'Incident.

l 1

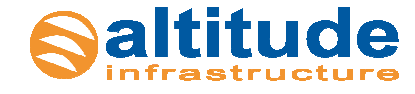

ARCEP : Autorité de Régulation des Communications Electroniques et des Postes

Une fois le ticket d'Incident ouvert par l'Opérateur Commercial, XX confirmera l'ouverture et la prise en compte du ticket par retour de suivi de ticket.

A l'ouverture d'un ticket par l'Opérateur Commercial, XX réalisera l'identification de l'Incident et confirmera par retour de suivi de ticket à l'Opérateur Commercial que le dysfonctionnement signalé constitue bien une Interruption.

Une fois l'origine de l'Interruption identifiée, XX réalisera, pendant les Heures Ouvrées, les actions visant à corriger ladite Interruption.

Dès lors que XX a fait, auprès de l'Opérateur Commercial, la demande d'accès aux sites nécessaires à la résolution de l'Interruption, le décompte du temps d'Interruption est gelé jusqu'à ce que XX obtienne l'accès physique auxdits sites et à ses équipements.

# 2.10.2 Clôture de l'incident

La clôture d'une Interruption sera faite par XX comme suit :

- Information de l'Opérateur Commercial (par téléphone, e-mail ou extranet),
- Détermination de la durée de l'Interruption,
- Clôture et archivage de l'Incident (précisant les causes de l'interruption).

# 2.10.3 Gestion des travaux programmés

Pour assurer le maintien de la qualité de son Réseau, XX peut être amenée à réaliser des travaux sur son Réseau susceptibles d'affecter temporairement le fonctionnement des services délivrés à ses Opérateurs Commerciaux.

Les Interruptions Programmées ne sont pas prises en compte dans les engagements de niveaux de Service ci-dessus.

XX devra informer préalablement l'Opérateur Commercial de toute activité planifiée pouvant entraîner une perturbation du Service.

La notification de travaux programmés par XX devra intervenir au moins cinq (5) Jours Ouvrés avant la date prévue, sous forme d'un courrier ou d'un e-mail contenant les indications suivantes :

- date et heure prévue de début de perturbation,
- durée prévue,
- impact sur le Service,
- motif de la perturbation.

Pendant ces périodes de travaux programmés, XX s'efforcera de limiter les conséquences des travaux sur le Service.

# 2.10.4 Procédure d'escalade hiérarchique

L'activation de cette procédure se fait lorsqu'une Interruption n'est pas réparée selon les engagements de Niveau de Service définis ci-dessus.

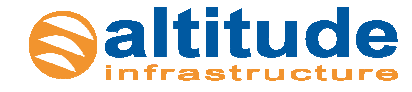

Dans ce cas, l'Opérateur Commercial peut activer la hiérarchie de XX pour escalader l'incident aux contacts et selon les délais spécifiés en Annexe 3.

Les coordonnées des interlocuteurs Client et XX seront communiquées à la signature des présentes et mises à jour dès que nécessaire. La notification d'une modification des coordonnées des interlocuteurs se fera par tout moyen.

# 2.10.5 Equipements de l'Opérateur Commercial

Il incombe exclusivement à l'Opérateur Commercial de se procurer à ses frais les équipements, logiciels et installations non inclus dans le Service, que nécessite le raccordement du réseau et/ou des équipements de l'Utilisateur Final au Réseau. De plus, l'Opérateur Commercial est entièrement responsable de l'installation, de l'exploitation et de la maintenance de ses équipements et logiciels.

XX ne prend pas en charge le paramétrage et la fourniture d'éléments actifs du réseau local de l'Opérateur Commercial ou des Utilisateurs Finaux, ni la conception de l'architecture des installations de l'Opérateur Commercial ou des Utilisateurs Finaux.

L'Opérateur Commercial s'engage à ce que les Equipements Clients ou les équipements des Utilisateurs Finaux n'interrompent, n'interfèrent ni ne perturbent les services acheminés via le Réseau de XX ou ne portent atteinte à la confidentialité des communications acheminées via ledit Réseau ni ne causent aucun préjudice à XX ou à tout autre utilisateur du Réseau de XX.

# **3 Responsabilités**

3.1 Les Parties conviennent expressément que dans le cadre des offres actives, la PTO et l'Equipement Terminal de XX sont des biens propriétés de l'Autorité Délégant. Aucun droit de propriété n'est transféré à l'Opérateur Commercial sur l'un quelconque des éléments mis à sa disposition au titre d'une Commande, y compris les éléments d'accès au Service, leurs logiciels et leurs documentation, livrets et instructions techniques fournis à l'Opérateur Commercial. Par conséquent, l'Opérateur Commercial s'engage à ce que ni lui-même ni un Utilisateur Final ne procède à tout acte de disposition ou permette tout acte, quel qu'il soit, contraire aux droits de propriété, de mise à disposition ou de licence de XX et ses fournisseurs. Dans l'hypothèse, où l'utilisation des Equipements nécessiterait des logiciels par l'Opérateur Commercial, les Parties conviennent de se rapprocher pour déterminer de bonne foi les termes de cette concession de droits. Il est d'ores et déjà convenu que XX, concède à l'Opérateur Commercial un droit d'usage personnel, non exclusif et non transférable sur ses logiciels pour ses seuls besoins propres.

L'Opérateur Commercial s'interdit d'effectuer toute adaptation, modification, duplication ou reproduction de ces logiciels, quelle qu'en soit la nature, de les installer sur d'autres équipements et, de manière générale, s'interdit tout acte qui contreviendrait aux droits de XX et/ou de ses fournisseurs. La non-restitution à l'expiration d'une Commande des logiciels constituerait une utilisation illicite au regard de la législation sur la propriété intellectuelle, susceptible de constituer une contrefaçon.

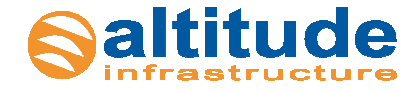

En cas de saisie ou de toute autre prétention d'un tiers à des droits sur les Equipements de XX, y compris les éventuels logiciels, l'Opérateur Commercial est tenu de s'y opposer et d'en aviser immédiatement XX afin de lui permettre de sauvegarder ses droits. De la même manière, en cas de procédure collective du Client et/ou de l'Utilisateur Final, le Client avisera immédiatement XX.

3.2 Chacune des Parties apportera son assistance et sa collaboration à l'autre Partie afin de permettre à celle-ci d'exécuter ses obligations aux termes de chaque Commande.

De même, l'Opérateur Commercial et XX se préviendront mutuellement, par notification immédiate, de toutes questions relatives à tout événement dont l'une des Parties a connaissance, susceptible de causer un préjudice ou un risque de préjudice imminent ou la perte des Equipements de XX ou de la survenance (ou de l'imminence) d'un tel événement.

3.3 La responsabilité de XX ne sera pas engagée en cas de manquement dans l'exécution de ses obligations aux termes d'une Commande, et, en particulier, de ses obligations de respecter les dates de livraison et les niveaux de Service, dans la mesure où un tel manquement est imputable à un Site Utilisateur, aux Equipements de l'Opérateur Commercial ou de l'Utilisateur Final ou à tout élément imprévisible et hors du contrôle de XX.

3.4 XX s'engage auprès de l'Opérateur Commercial à :

- fournir les Services avec la compétence et le soin raisonnable, et ce dans le respect des normes nationales et européennes applicables;
- si XX sous-traite des activités, à faire appel à un sous-traitant qualifié et assumer la responsabilité de la partie sous-traitée des Services.

L'Opérateur Commercial s'engage auprès de XX à :

- ne pas utiliser les Services à toute fin autre que celle d'activités de communications électroniques et de services connexes;
- ce que ses Equipements soient conformes aux normes nationales et européennes applicables;
- si l'Opérateur Commercial sous-traite des activités, utiliser un sous-traitant qualifié et assumer la responsabilité de ses actions ;
- obtenir et maintenir en vigueur toutes les autorisations administratives requises et payer toutes les sommes, taxes et autres droits liés à ses activités et à l'utilisation des Services,
- \* respecter les procédures et instructions émises par XX.

L'Opérateur Commercial sera seul responsable de l'utilisation des Services. Il ne causera aucune perte ou dommage, quels qu'ils soient, à XX ou à tout tiers.

L'Opérateur Commercial s'assurera que les Services ne sont pas utilisés à des fins impropres ou illicites ou en violation des droits d'un tiers.

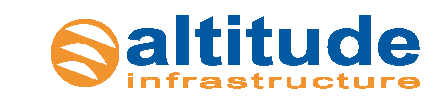

L'Opérateur Commercial convient d'indemniser XX et de la tenir quitte des réclamations, des coûts, des amendes, des pénalités, des dommages et intérêts, des frais et des autres charges résultant de l'usage qu'il fait des Services.

Les Parties conviennent de coopérer dans la réalisation des Services. A cet effet, les Parties se rencontreront régulièrement afin d'échanger les informations et documents nécessaires à la réalisation des Prestations. L'Opérateur Commercial fournira à XX une assistance raisonnable dans l'exécution des Prestations.

À tout moment et sans devoir indemniser l'Opérateur Commercial, XX pourra modifier le Réseau pour respecter un ordre, une instruction ou une exigence du Gouvernement, d'une autorité de régulation, ou de toute autorité administrative ou locale compétente, une amélioration du Réseau ou si la modification n'affecte pas les niveaux de Service.

En cas de réalisation d'une hypothèse prévue ci-avant, XX informera l'Opérateur Commercial aussi rapidement que possible s'il a besoin de suspendre la fourniture du Service.

3.5 Les Parties s'engagent à respecter et à faire respecter à toute personne sous leur contrôle, toutes dispositions légales ou toutes décisions des autorités réglementaires compétentes susceptibles de s'appliquer aux présentes, notamment en matière de secret et de neutralité des correspondances émises par voie des télécommunications, et la réglementation applicable au traitement des données à caractère personnel.

3.6 L'Opérateur Commercial déclare souscrire le Service en relation directe avec son activité professionnelle et commercialiser, auprès de ses propres Clients Finals et sous sa seule responsabilité, une prestation de service qui lui est propre. Il est seul responsable de l'utilisation du Service et des Utilisateurs Finaux.

XX ne pourra être tenue pour responsable des informations, données ou messages quelconques qui seraient transmis par l'Opérateur Commercial et/ou un quelconque Utilisateur Final au moyen du Service.

Par ailleurs, l'Opérateur Commercial est responsable des utilisations illégales et des conséquences frauduleuses ou abusives de l'utilisation du Service par lui-même et les Utilisateurs Finaux.

L'Opérateur Commercial reconnaît en conséquence qu'il reçoit et prend directement à sa charge toute action ou réclamation émanant des Utilisateurs Finaux, considérés comme des tiers aux Commandes.

Le contrat conclu entre l'Opérateur Commercial et ses Utilisateurs Finaux ne sera pas opposable à XX, aucun lien de droit ne pouvant être créé directement entre les Utilisateurs Finaux et XX.

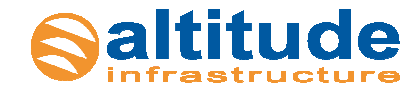

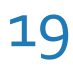

L'Opérateur Commercial défendra, indemnisera et tiendra XX indemne de toute réclamation, plainte, revendication ou attaque de quelque nature que ce soit émanant de tiers résultant de, ou liée à, l'utilisation du Service par les Utilisateurs Finaux et/ou lui.

Enfin, l'Opérateur Commercial autorise XX à interrompre de plein droit et sans délai la fourniture de tout ou partie du Service rendu par l'Opérateur Commercial à un ou plusieurs Utilisateurs Finaux, après information préalable et écrite de l'Opérateur Commercial, dans les conditions requises par la loi, la réglementation la doctrine, les standards professionnels ou la jurisprudence et, en particulier, si les Services sont utilisés dans un but ou d'une manière frauduleuse ou contraire à la loi, aux règles de l'Internet ou aux conditions qui pourraient être imposées par une autorité gouvernementale et/ou une autorité de réglementation compétente.

3.7 L'Opérateur Commercial s'engage auprès de XX à ne pas revendre tout ou partie du Service sans l'accord préalable de XX et à en faire un usage limité à sa stricte activité d'opérateur de communications électroniques à destination des Utilisateurs Finaux.

3.8 Dans tous les cas où le service appelle un déplacement de XX ou d'un tiers qu'elle désigne, si le déplacement est infructueux pour une raison non-imputable à XX ou au tiers désigné, un forfait de cent vingt euros (120 €) sera facturé à l'Opérateur Commercial.

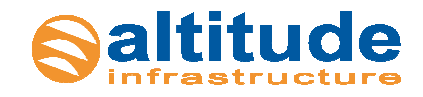

# **Chapitre II - Dispositions Financières**

# **4 Prix**

En contrepartie du Service, l'Opérateur Commercial paiera à XX :

- les frais d'accès au Service,
- les frais ou la redevance de raccordement,
- la redevance pour maintenance du Câblage Client Final,
- le coût mensuel du Lien d'Accès tels que précisés dans la grille tarifaire jointe en Annexe 1.

# **5 Modalités de Facturation**

La facturation se fait à terme à échoir par XX par prélèvement bancaire.

Pour le premier mois (M ci-après) suivant la recette du Lien d'accès, seront facturés :

- les frais d'accès au Service et de raccordement (selon le type de souscription),

- le prix mensuel du mois M (redevance du lien d'accès et de la maintenance du Câblage Client ainsi que la redevance du raccordement selon le type de souscription)

Chaque début de mois M+1, XX adressera à l'Opérateur Commercial une facture reprenant à partir du mois M+1 :

- o Le prix mensuel
- o Les pénalités liées au mois M-1

Le dernier mois, ne fera l'objet d'une facturation que si la résiliation ou le terme de la commande intervient le dernier jour du mois.

XX émettra ses factures en euros et l'Opérateur Commercial règlera les montants en euros, par prélèvement automatique dans un délai de trente (30) jours suivant la Date de Facture. L'Opérateur Commercial trouvera l'autorisation de prélèvement à signer jointe en annexe du Bon de Commande. Toute échéance entamée est due et tout montant versé par l'Opérateur Commercial est irrévocablement acquis à XX et non remboursable.

Les factures émises, si elles ne sont pas réglées, totalement ou partiellement, à leur échéance, portent intérêt, après mise en demeure restée sans effet pendant huit (8) jours à compter de son envoi, à trois fois le taux d'intérêt légal en vigueur à la Date de Facture concernée. Ces intérêts sont calculés à compter du jour suivant la date d'échéance du montant non réglé jusqu'à son paiement intégral.

En cas de règlement intervenant après la date de paiement figurant sur la facture et celle résultant des présentes conditions particulières, l'Opérateur Commercial devra régler à compter du jour de

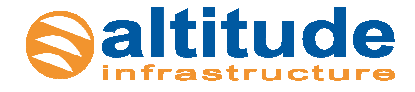

l'échéance sans mise en demeure préalable, des pénalités au taux de 12% / an ainsi qu'une indemnité forfaitaire de frais de recouvrement de 40 euros.

Les tarifs indiqués dans le Contrat et dans chaque Commande sont hors tout impôt, droit et taxe de quelque nature que ce soit, direct ou indirect, présent ou futur, qui pourrait être dû sur le prix des Commandes. La TVA sera facturée en sus au taux en vigueur à la date de facturation.

Toute modification de la réglementation applicable ou de son interprétation ayant pour effet de faire supporter à XX des impôts, droits ou taxes autres ou d'un montant supérieur à ceux existants à la date de signature du Contrat (tel que, par exemple, une écotaxe) entraînera un ajustement corrélatif des prix définis dans le Contrat et dans chaque Commande pour que XX perçoive dans tous les cas l'intégralité des montants indiqués dans le Contrat et dans la (les) Commande(s).

A la signature du Contrat l'Opérateur Commercial fournira à XX une autorisation de prélèvement.

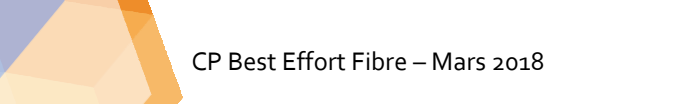

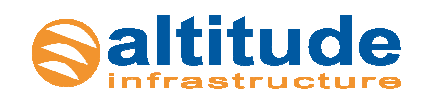

# **Chapitre III – Durée / Résiliation**

# **6 Durée**

Un Lien d'Accès est souscrit pour une période initiale de douze (12) mois à compter de la date de mise en service.

A l'issue de cette période initiale, le Lien d'Accès est tacitement reconduit pour une durée indéterminée, chaque Partie pouvant y mettre fin, sans pénalité, par lettre recommandée avec demande d'accusé de réception ou par courriel de XX adressée à l'Opérateur Commercial ou par l'envoi de l'Opérateur Commercial d'un bon de commande de résiliation à XX avec un préavis d'un (1) mois.

Toute résiliation d'une Commande par l'Opérateur Commercial avant la Date de Début du Service des Liens d'Accès concernés ou avant le terme de la période initiale de douze (12) mois rendra immédiatement exigible les montants dus par l'Opérateur Commercial pour la période restant à courir jusqu'au terme de la période initiale. En cas de résiliation avant la Date de Début de Service, tous les frais engagés par XX seront facturés à l'Opérateur Commercial.

# **7 Résiliation**

Au terme d'une Commande ou en cas de résiliation d'une Commande, par dérogation aux dispositions de la Convention Cadre, et si de tels Equipements ont été mis à sa disposition, l'Opérateur Commercial ne sera pas tenu de restituer les Equipements. Il devra cependant informer son Client Final que la propriété des Equipements demeure celle de XX.

Cependant, il est d'ores et déjà entendu que XX aura la possibilité de revenir sur cette dérogation à tout moment et de manière unilatérale. Pour cela, il informera l'Opérateur Commercial par courrier recommandé avec accusé de réception avec un préavis d'un (1) mois.

Fait à Le

Pour le Client Pour **XX** 

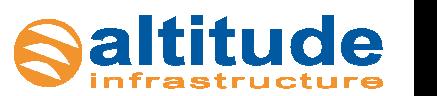

# **Liste des annexes**

ANNEXE 1 – GRILLE TARIFAIRE

- ANNEXE 2 MODELE DE BON DE COMMANDE
- ANNEXE 3 MATRICE D'ESCALADE

ANNEXE 4 – STAS

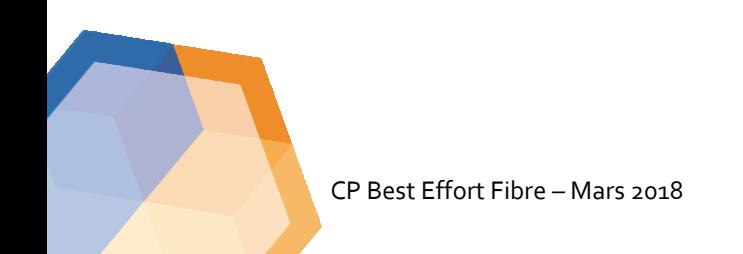

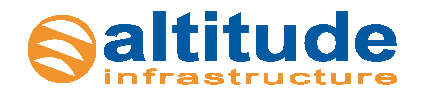

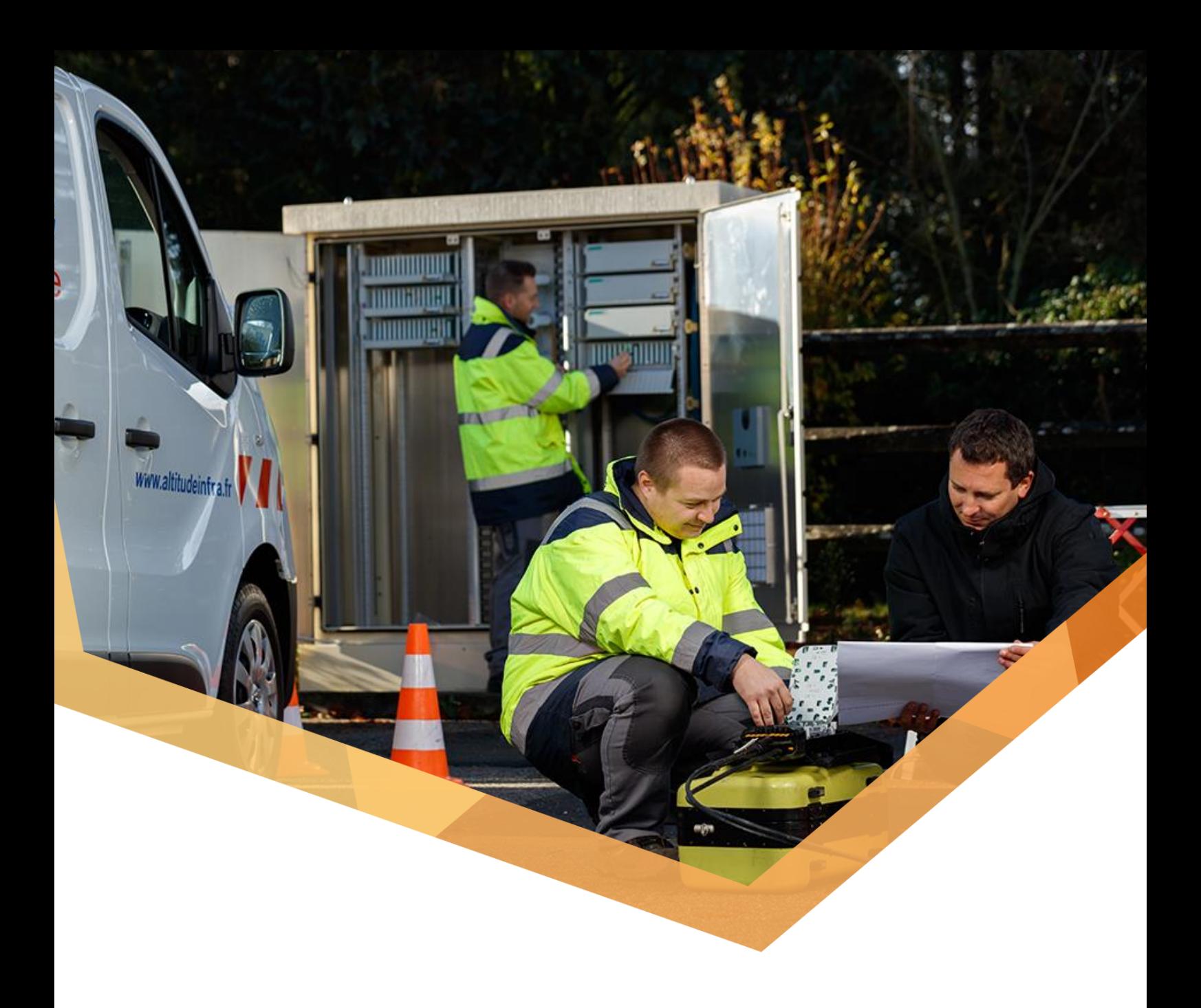

# **Best Effort Fibre**

Annexe 1 - Grille tarifaire

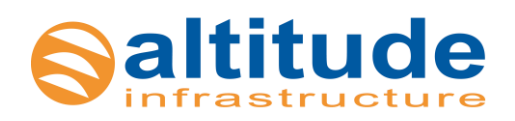

# **1 GammeGrand Public**

# 1.1 Accès Actif

# 1.1.1 Collecte locale et nationale mutualisée

Les frais d'accès au service de la collecte comprennent la mise à disposition, la configuration et l'installation de l'équipement terminal de livraison des liaisons activées souscrites en un point unique. Une porte de collecte devra être souscrite pour chaque typologie (gamme ou technologie) de services souscrits.

### *Frais d'accès :*

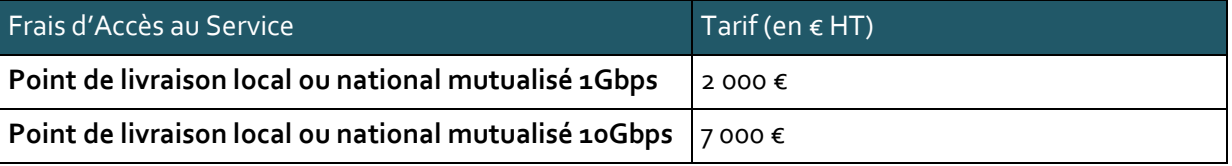

*Nota Bene :* Dans le cadre d'une collecte nationale mutualisée l''éventuelle fourniture de la rocade « cross-connect » par l'exploitant sera refacturé à l'Usager en supplément.

# 1.1.2 Accès « Best Effort »

Les offres d'accès « Best Effort » correspondent à des offres d'accès haut et très haut débit à débits non garantis sur réseau BLOM, permettant de répondre au besoin du Grand Public.

L'offre Best Effort sur support optique correspond à un accès très haut débit à débits non garantis. Des liens d'accès activés neutres seront activés entre le site client final et le point de collecte local ou national. La livraison du service s'effectue sur interface Ethernet sur la prise terminale optique du client.

## *Frais de raccordement et délai de mise en œuvre :*

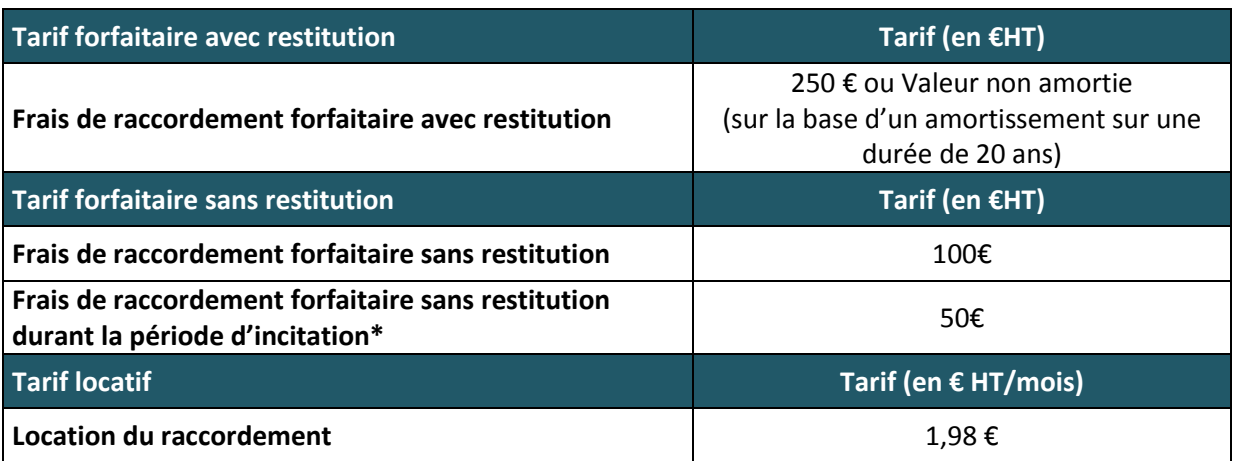

*\*La « période d'incitation » correspond à une période de 2 ans à partir de la date d'ouverture commerciale du Point de Mutualisation dont dépend la ligne concernée*

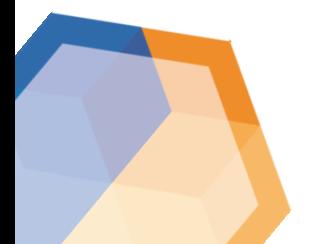

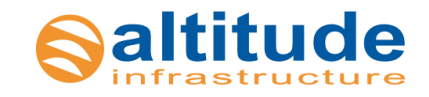

#### *Maintenance :*

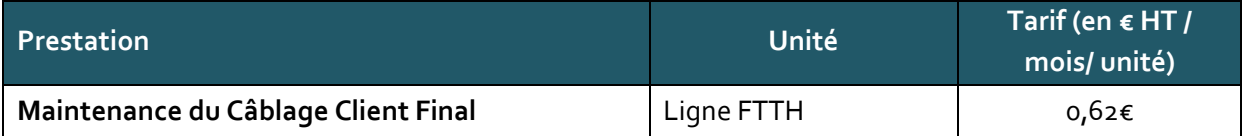

## *Redevances mensuelles et frais d'accès au service :*

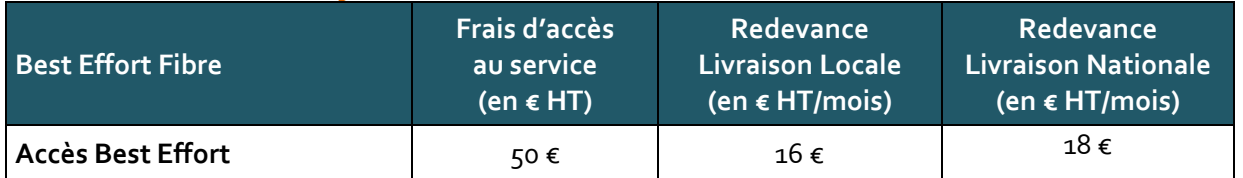

Les Frais d'Accès au Service incluent la fourniture de l'ONT ainsi que les frais de brassage

## *Pénalités :*

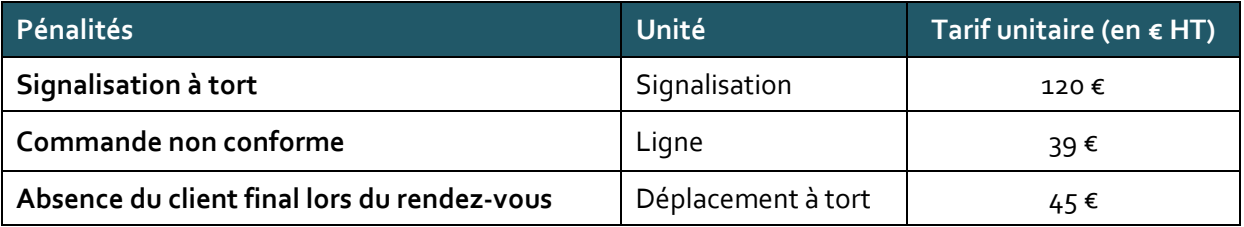

## *Délai de mise en œuvre :*

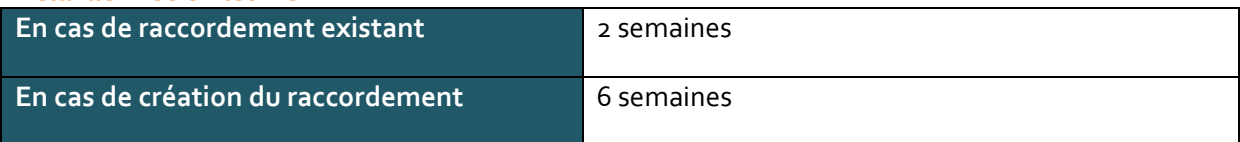

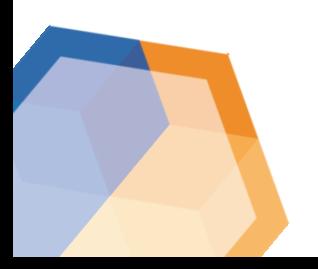

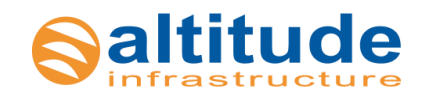

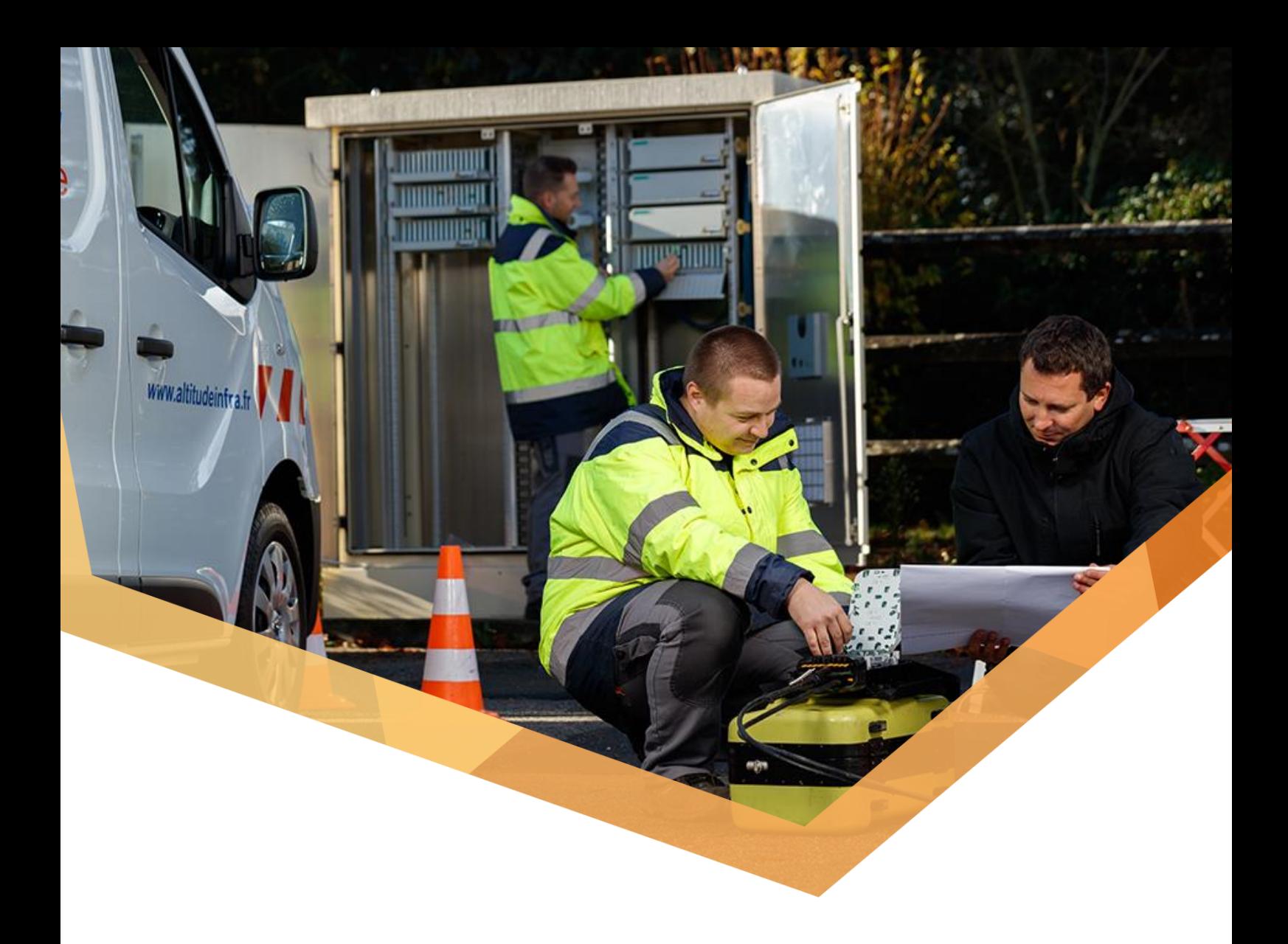

# **Best Effort Fibre**

Annexe 2 – Modèle de Bon de Commande

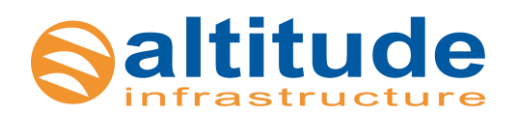

#### **BON DE COMMANDE**

#### **ACCES BEST EFFORT FIBRE**

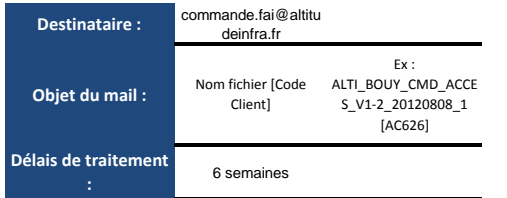

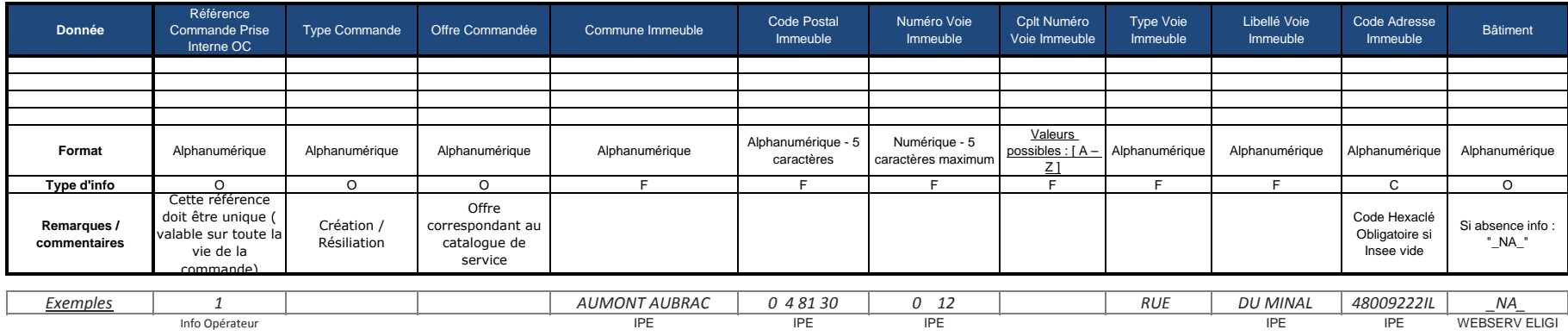

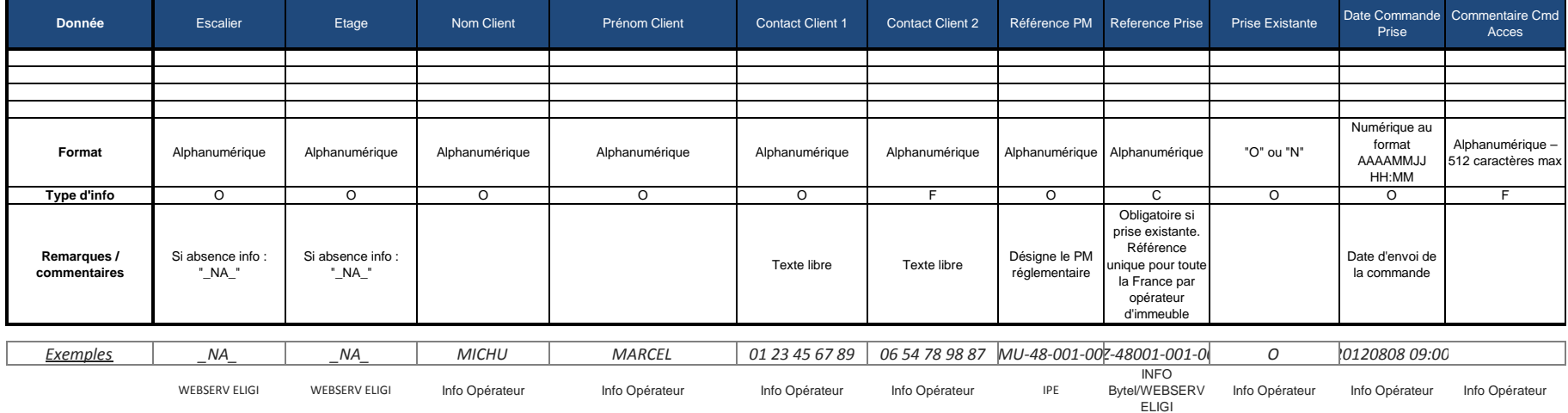

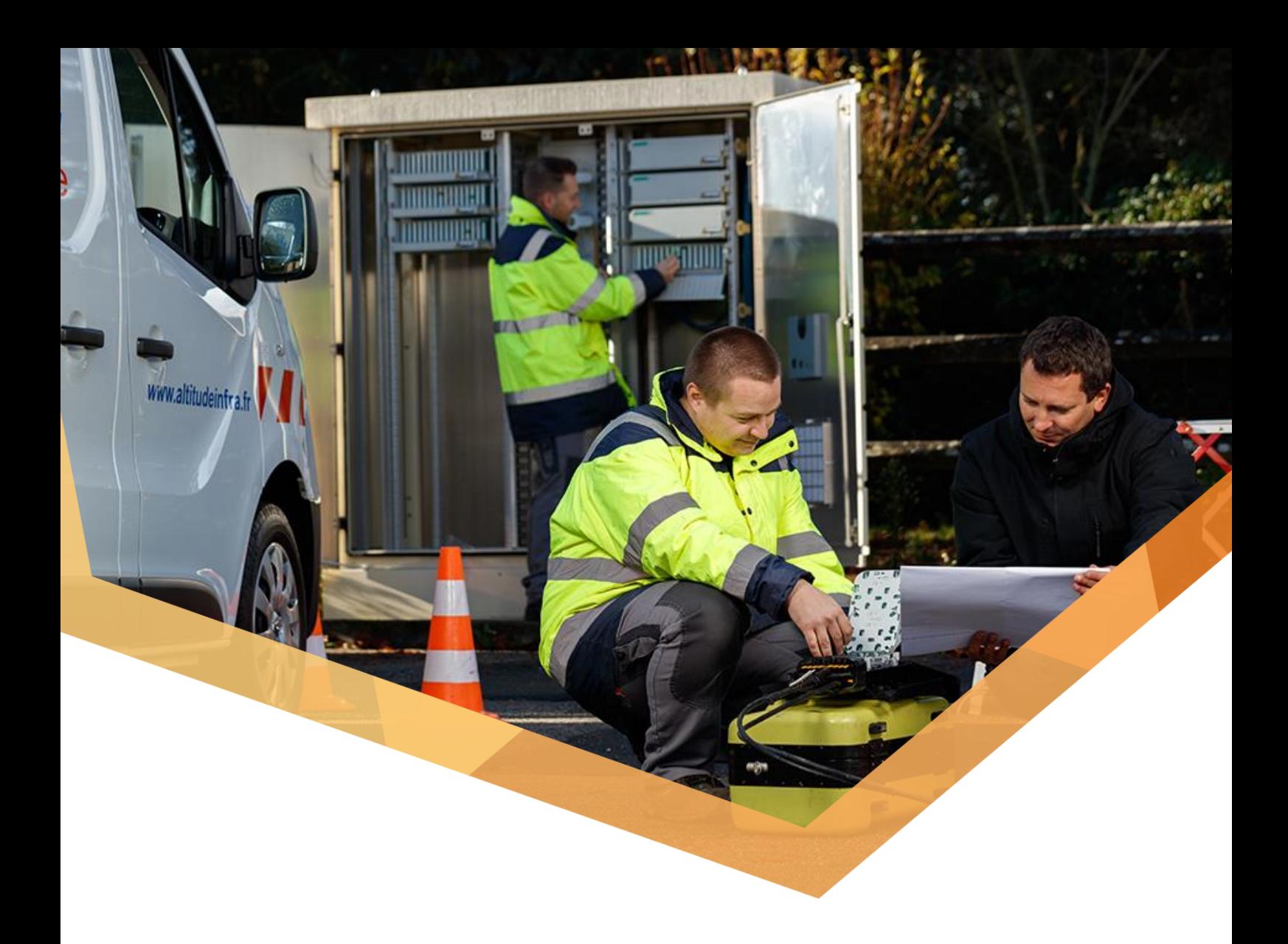

# **Best Effort Fibre**

Annexe 3 – Matrice d'escalade

![](_page_29_Picture_3.jpeg)

# **Matrice d'Escalade AIE 24/24**

![](_page_30_Picture_1.jpeg)

![](_page_30_Picture_118.jpeg)

![](_page_30_Picture_119.jpeg)

# **Matrice d'Escalade AIE 24/24**

![](_page_31_Picture_1.jpeg)

![](_page_31_Picture_79.jpeg)

![](_page_32_Picture_0.jpeg)

# **Best Effort Fibre**

Annexe 4 – STAS

![](_page_32_Picture_3.jpeg)

# **Spécifications Techniques d'Accès aux Services :**

# **Service d'Accès FTTH GP/TPE actif**

![](_page_33_Picture_2.jpeg)

#### **Suivi des versions :**

![](_page_33_Picture_114.jpeg)

# **Sommaire**

![](_page_34_Picture_23.jpeg)

![](_page_34_Picture_3.jpeg)

# <span id="page-35-0"></span>1. Introduction

Ce document décrit les Spécifications Techniques d'Accès au Service (STAS) du **« Service d'Accès FTTH GP & TPE»**, désigné ci-après « **le Service** ».

Ce service est ouvert à tous les opérateurs commerciaux sur nos plaques FTTH P2P et G-PON. Voir les conditions commerciales.

Ces STAS décrivent :

- Les présentations techniques,
- Les particularités du Service, échanges Radius et DHCP avec l'Opérateur Commercial,
- Les caractéristiques des différents niveaux de service,
- les sécurisations du service.
- L'accès au service côté site distant/Client Final,
- L'accès au service côté site central/Porte de collecte.

# <span id="page-35-1"></span>2. Définitions

- **FTTH**: Fiber To The Home déploiement de la fibre optique jusqu'au domicile du client Final.
- **GP** : Grand public
- **Client Final** ou **Utilisateur Final,** Personne physique ou morale souscripteur d'une offre de services de communications électroniques très haut débit auprès d'un opérateur Commercial.
- **Opérateur Commercial** (OC), désigne un Opérateur FTTH signataire du présent Contrat et qui commercialise des services activés GP FTTH.
- **Porte de Livraison** ou **Porte de collecte** désigne l'interface physique sur laquelle XX livre le Service à l'Opérateur Commercial.
- **P2P (Point to point)**, architecture point à point qui permet d'avoir une fibre optique dédiée par abonné.
- **GPON (Gigabit Passive Optical Network)**, architecture point à multipoint qui permet de mutualisé une fibre avec plusieurs abonnés.
- **OLT (Optical Line Termination)** : équipement FTTH actif permettant à l'opérateur d'allumer ses coupleurs pour faire du point à multipoints
- **ONT/U** (**Optical Networks Termination/Unit)**: équipement actif permettant à Altitude de livrer le Service chez le Client Final.
- **CPE** : de l'Anglais « Customer Premises Equipment », désigne l'équipement installé chez le client et appartenant à Altitude Infrastructure ou à l'opérateur commercial.
- **EAS** : Equipement d'Accès au Service, propriété et exploité par Altitude Infrastructure, désignant dans ce document l'équipement de livraison au point de collecte centralisé.
- **IAS** : Interface d'Accès au Service, propriété et exploitée par Altitude Infrastructure, désignant dans ce document l'interface de livraison au point de collecte centralisé ou sur le CPE.
- **TPE** : Très Petite Entreprise.

![](_page_35_Picture_25.jpeg)

# <span id="page-36-0"></span>3. Présentation du service

Le service d'accès FTTH permet à un Opérateur Commercial (OC) de disposer d'une ou plusieurs liaisons réseau point à multipoint entre ses clients finals et un point de collecte centralisé (porte de collecte).

Plus précisément, ce service est techniquement constitué de VLANs « **unicast** » et « **multicast** » point à multipoint entre les clients finals et le point de collecte. Ces deux flux sont échangés dans des VLAN différents sur la même interface physique.

#### <span id="page-36-1"></span>**3.1.Débit**

Les débits peuvent être asymétriques ou symétriques mais non garantis, sous réserves de validation avec Altitude Infrastructure pour ce service.

#### <span id="page-36-2"></span>**3.2.Garantie de temps d'intervention**

Ce service contient une GTI de 24 heures en heures ouvrées (HO)

#### <span id="page-36-3"></span>**3.3.Livraison client final**

Le service est livré chez le client final sur un CPE Altitude Infrastructure raccordé sur le réseau de collecte d'Altitude Infrastructure.

Ce CPE Altitude Infrastructure reste la propriété d'Altitude Infrastructure et constitue l'équipement de terminaison du réseau d'Altitude Infrastructure (voir schéma ci-dessous).

L'Opérateur Commercial branchera sur le CPE Altitude Infrastructure sa box Internet (CPE Opérateur) pour fournir le service à son client.

La responsabilité d'Altitude Infrastructure pour ce service **s'arrête au niveau de l'IAS** (port cuivre, RJ-45) sortie du CPE Altitude Infrastructure.

![](_page_36_Figure_13.jpeg)

Il est nécessaire que l'équipement de l'Opérateur Commercial (CPE opérateur) sur le site utilisateur obtienne son adresse IP grâce au protocole « DHCP ».

**Remarque :** Altitude ne gère et ne supporte pas le PPP sur ses plaques FTTH.

![](_page_36_Picture_16.jpeg)

## <span id="page-37-0"></span>**3.4.Porte de collecte locale**

L'Opérateur Commercial souhaite que les flux IP soient livrés localement sur la plaque FTTH.

![](_page_37_Figure_3.jpeg)

#### **Schéma de desserte représentant une livraison locale d'un Opérateur Commercial :**

Le service de l'Opérateur Commercial est transporté entre les équipements actifs d'Altitude Infrastructure à travers le réseau FTTH d'Altitude Infrastructure.

La responsabilité d'Altitude Infrastructure pour ce **service s'arrête au niveau de l'Interface d'Accès au Service (IAS)** de l'Equipement d'Accès au Service (EAS), situé de préférence dans la baie de l'opérateur commercial (voir schéma ci-dessus) ou dans le NRO d'Altitude Infrastructure.

**Remarque :** Si l'Opérateur Commercial a déjà souscrit à un autre service et qu'un équipement porte de collecte (EAS) est présent dans sa baie, alors ce service sera livré sur un des ports disponibles de l'EAS.

![](_page_37_Picture_8.jpeg)

## <span id="page-38-0"></span>**3.5.Porte de collecte nationale ou régionale**

L'Opérateur Commercial souhaite que les flux IP soient livrés en national sur la plaque FTTH. Altitude Infrastructure peut fournir une livraison sur « Téléhouse II » (TH2 Paris) ou « Equinix PA3 » à Saint Denis.

![](_page_38_Figure_3.jpeg)

#### **Schéma de desserte représentant une livraison nationale d'un Opérateur Commercial :**

Le service de l'Opérateur Commercial est transporté entre les équipements actifs d'Altitude Infrastructure à travers le réseau FTTH d'Altitude Infrastructure et du Backbone Altitude Infrastructure afin d'assurer une livraison sur une porte de collecte nationale.

La responsabilité d'Altitude Infrastructure pour ce service **s'arrête au niveau de l'Interface d'Accès au Service (IAS)** de l'Equipement d'Accès au Service (EAS), situé de préférence dans la baie de l'opérateur commercial (voir schéma ci-dessus) ou dans le POP d'Altitude Infrastructure.

**Remarque :** Si l'opérateur commercial a déjà souscrit à un autre service et qu'un équipement porte de collecte (EAS) est présent dans sa baie, alors ce service sera livré sur un des ports disponibles de l'EAS.

![](_page_38_Picture_8.jpeg)

# <span id="page-39-0"></span>4. Architecture technique du service

## <span id="page-39-1"></span>**4.1.Spécifications techniques**

Des VLAN (802.1q) unicast et multicast pour ce service sont affectés à l'Opérateur Commercial pour une zone géographique définie, appelée plaque.

Les **flux unicast et multicast de l' Opérateur Commercial** sont propagés entre le port de livraison du CPE Altitude Infrastructure et le port de livraison de l'EAS au point de collecte (voir schéma ci-dessous) et permet à tous les flux IP de type data (Internet), VoIP, IPTV de transiter.

![](_page_39_Figure_5.jpeg)

**Le schéma suivant décrit la livraison du flux IP au client final :**

**Remarque :** Dans le cas d'une architecture P2P (point à point), le splitter optique n'existe plus et l'ONT/ONU est remplacé par un CPE Altitude Infrastructure.

![](_page_39_Picture_8.jpeg)

#### <span id="page-40-0"></span>*4.1.1. Echange DHCP et Radius*

Altitude Infrastructure met à disposition de l'Opérateur Commercial un Proxy Radius (permettant de transférer les requêtes Radius du BRAS vers le Radius de l'Opérateur Commercial) pour authentifier le CPE de l'Opérateur Commercial sur son serveur Radius et configurer le profil de QoS.

![](_page_40_Figure_3.jpeg)

Schéma de principe sur les échanges DHCP / Radius :

Toutes requêtes DHCP du CPE Opérateur Commercial fait suite à une authentification Radius (Radius Access-Request et Access-Accept) comme décrit dans le schéma ci-dessus.

Apres authentification du client via le Radius de l'Opérateur Commercial, Le BRAS d'Altitude Infrastructure relaye les requêtes DHCP (DHCP Relay) vers le DHCP de l'Opérateur Commercial.

Ensuite, les échanges IP-DHCP en mode client/serveur se font normalement.

#### **Caractéristiques techniques des échanges DHCP/Radius, détail des étapes d'authentification :**

- 1 : La box opérateur envoie un « DHCP-Discover » sur son port WAN
- 2 : OLT insère l'option 82 dans le « DHCP-Discover » du client en y renseignant les informations suivantes :
	- o Vlan (Vlan ISP, information interne Altitude Infrastructure)
	- o Port abonné, Port GPON,

![](_page_40_Picture_13.jpeg)

 **Altitude Infrastructure** 8 9200 Voie des Clouets - 27100 Val de Reuil Tel. 02 76 46 30 00 – Fax. 02 32 40 51 76  *[www.altitudeinfrastructure.fr](http://www.altitudeinfrastructure.fr/)*

- o Hostname OLT, ….
- 3 : Le BRAS/BNG à réception du « DHCP-Discover », il bloquera le « DHCP-Discover » de la box cliente. Il générera un « RADIUS Access-Request » à destination du proxy-RADIUS Altitude Infrastructure afin d'identifier l'abonné. Le username sera construit sur la base de l'adresse MAC de l'équipement faisant la requête DHCP, puis un domaine sera appliqué par plaque et par FAI. Ex : pour la mac 01:23:45:67:89:01, le user sera 012345678901@dsp.fai.fr
- 4 : Le Proxy-RADIUS Altitude Infrastructure identifie l'opérateur de l'abonné sur la base de son domaine (@dsp.fai.fr) et transfère la requête « Radius-Access-Request » au RADIUS de l'opérateur (ISP).
- Le RADIUS ISP authentifie l'abonné et renvoie un « RADIUS access-accept » au proxy-RADIUS Altitude Infra contenant les informations suivantes :
	- o Login client
	- o Attribut radius permettant l'attribution du profil de QOS à appliquer au client.
- Le proxy-RADIUS d'Altitude Infra transmet le « RADIUS -Access-Accept » au BRAS/BNG Altitude Infra en ajoutant les attributs propriétaires nécessaires au fonctionnement des BRAS Altitude.
	- o Login client
	- o Attribut radius permettant l'attribution du profil de QOS à appliquer au client.

A réception du « Radius-access-accept », l'abonné est instancié (au sein du BRAS) dans la table de routage propre du client avec son profil de QoS.

- 5 : L'abonné n'a toujours pas obtenu d'IP. Le BRAS relaie le message « DHCP Discover » de l'abonné vers le serveur DHCP de l'ISP définis au préalable.
- Suit alors un dialogue DHCP standard :
	- o DHCP Offer (6),

- o DHCP Request (7),
- o DHCP Ack (8) entre la box de l'abonné et le serveur DHCP de l'ISP. Le DHCP Ack permet au BRAS de connaître l'adresse IP de l'abonné.

Le serveur dhcp du client devra pouvoir répondre à n'importe quel requête dhcp relayé par les équipements Altitude Infrastructure dès lors que l'IP utilisée est attribué a une passerelle définis avec le client.

#### Exemple :

Pour chaque pool IP définis, une IP de ce pool sera définie comme passerelle des clients, et assigné sur les équipements Altitude Infrastructure. Une de ces IPs pourra être utilisée aléatoirement pour relayer les requêtes DHCP vers le serveur du client.

![](_page_41_Picture_19.jpeg)

## <span id="page-42-0"></span>**4.2.Interconnexion Porte de collecte**

L'interconnexion entre l'EAS Altitude Infrastructure et l'Opérateur Commercial (en locale ou nationale) se fait avec un tag VLAN **802.1q** (voir schéma ci-dessous).

![](_page_42_Figure_3.jpeg)

#### **Schéma pour une livraison d'une porte de collecte :**

#### <span id="page-42-1"></span>*4.2.1. Interface de collecte Unicast*

2 VLANs sont définis sur **une interface unique** (IAS) de l'EAS Altitude Infrastructure, un VLAN pour les flux unicast (trafic data des box) et un second pour les échanges entre Proxy Radius Altitude Infrastructure et Radius Opérateur Commercial.

L'opérateur commercial doit disposer d'un numéro d'AS publique (Autonomous System) et doit fournir un sous-réseau avec un masque en « /30 » (255.255.255.252) pour chaque VLAN afin de s'interconnecter avec l'EAS Altitude Infrastructure. Ces adresses IP doivent appartenir aux plages d'adresse IP publique affectées par le RIPE (ou un autre RIR)

Le numéro d'AS publique d'Altitude Infrastructure : 49594

2 sessions eBGP (Exterior Border Gateway Protocol v4, RFC 1171) sont montées entre l'EAS Altitude Infrastructure et l'équipement Opérateur Commercial.

#### Session eBGP pour la DATA :

- Coté Altitude Infrastructure :
	- o Annoncer les routes et les Pools IP des clients
- Coté Opérateur Commercial :
	- o Annoncer une route zéro vers l'équipement Altitude Infrastructure

#### Session eBGP pour le Radius :

- Coté Altitude Infrastructure :
	- o Annoncer l'IP des Proxy Radius (en /32 uniquement)
- Coté Opérateur Commercial :
	- o Annoncer l'IP des serveurs Radius (en /32 uniquement)

![](_page_42_Picture_20.jpeg)

#### Attributs de routage :

L'Opérateur Commercial doit respecter l'attribut « local-Preference » comme suivant dans ses routes dans le cadre ou une porte locale serait mise en place en parallèle d'une porte de nationale :

Valeur de l'attribut « Local-Preference » :

- Livraison en locale : 200
- Livraison en nationale : 100

#### <span id="page-43-0"></span>*4.2.2. Interface de collecte Multicast*

1 VLAN est défini sur **une interface unique** (IAS) de l'EAS Altitude Infrastructure pour les flux Multicast (trafic IPTV).

Les IP Multicast utilisés pour la diffusion des flux doit obligatoirement suivre la RFC 3180. Aucunes plages d'IP Multicast ne seront acceptées sur le réseau s'ils ne respectent pas la RFC3180. Les opérateurs utilisant des flux d'opérateurs multimédia devront obligatoirement changer le plan d'adressage des flux multicast de leur opérateur pour le leur.

Formule Python pour déterminer votre GLOP :

*asn=5662*

*glop\_bin = "{0:b}".format(asn).rjust(16, '0') print("233."+str(int(glop\_bin[:8],2))+"."+str(int(glop\_bin[8:],2))+".0/24")*

Dans le cas où l'opérateur commercial aurai un numéro d'AS 32 bit, Altitude Infrastructure assignera la plage d'IP Multicast à utiliser par l'Opérateur Commercial.

L'opérateur commercial peut tout à fait utiliser plusieurs plages GLOP si et seulement les Numéros d'AS correspondant lui sont assignés.

Le trafic multicast devra être tagué avec un pbit 802.1p à **5** (multimédia/vidéo)

**Remarque :** livraison des flux multicast de l'Opérateur commercial en niveau 2.

![](_page_43_Picture_16.jpeg)

### <span id="page-44-0"></span>**4.3.Trames supportés**

 Les trames **802.3** sont transportées sans interprétation ou modification sur le réseau d'Altitude infrastructure.

### <span id="page-44-1"></span>**4.4.Authentification via l'option 82 DHCP**

Altitude Infrastructure transmet à l'Opérateur Commercial des informations sur l'origine géographique des requêtes DHCP via **l'option 82**.

Celle-ci est définie dans les « RFC 2132 » et « RFC 3046 » de l'IETF, et comporte deux champs : **Remote ID** et **Circuit ID**.

- Le champ **Remote ID** est constitué
	- P2P (un triplet de la forme XX-YYY-ZZZ) :
		- XX est le département du switch d'accès
		- YYY est le code du NRO du switch d'accès
		- ZZZ est l'identifiant du switch d'accès.
	- GPON (XX-YYY-ZZZ.vlanid) :
		- XX est le département du switch d'accès
		- YYY est le code du NRO du switch d'accès
		- ZZZ est l'identifiant du switch d'accès.
		- vlanid est le vlan data entre l'OLT et le BRAS (vlanid unique par FAI)
- Le champ **Circuit ID** est constitué de la forme suivante :
	- $P2P:$ 
		- Un VLAN-id sur lequel la requête DHCP a été relayée
		- Le port du switch duquel vient la requête.
	- GPON :
		- « anid xpon frame/slot/subslot/port:ontid.gemport.vlanid »

La mise en place du « **DHCP snooping »** empêche également l'installation accidentelle ou malveillante d'un serveur DHCP par un client final.

Le client ne devra en aucun cas ajouter d'informations option-82 dans toutes trames dhcp envoyés par son cpe. Dans le cas contraire, le service ne pourra pas fonctionner.

#### <span id="page-44-2"></span>**4.5.Isolation et sécurisation des clients**

Au sein d'une même plaque tous les abonnés d'un même opérateur commercial sont dans un seul et même vlan unicast.

Par mesure de sécurité, la configuration du réseau interdit aux abonnés de communiquer directement entres eux : les flux ne peuvent que remonter vers le POP de l'Opérateur Commercial. C'est un fonctionnement du type « **private vlan** ».

**Remarques :** Une communication peut cependant s'effectuer entre deux clients finaux du réseau, mais exclusivement via le POP de l'opérateur et pas directement à l'intérieur du réseau d'Altitude Infrastructure.

![](_page_44_Picture_28.jpeg)

## <span id="page-45-0"></span>**4.6.Type de trafic client supporté**

Altitude Infrastructure ne gère pas la couche de protocole située dans les niveaux au dessus de l'Ethernet, et en particulier l'IP.

L'adressage et le routage des adresses IPv4 restent donc de la responsabilité du client.

### <span id="page-45-2"></span><span id="page-45-1"></span>**4.7.Gestion de la QoS**

#### *4.7.1. Caractérisations IP*

L'Opérateur Commercial doit respecter les valeurs du champ ToS (Type of Service) dans l'entête IPv4 suivantes :

Les 3 bits de « précédence » dans le champ TOS :

- $\bullet$  Précédence = 0 (trafic Data)
- $\bullet$  Précédence = 3 (SIP VoIP)
- $\bullet$  Précédence = 4 (trafic VoD)
- Précédence = 5 (trafic RTP VoIP) /Critique

Les 6 bits de « DSCP » dans le champ TOS :

- $\bullet$  Si précédence = 0, alors DSCP = 0
- $\bullet$  Si précédence = 3, alors DSCP = 26 (Class : af31)
- $\bullet$  Si précédence = 4, alors DSCP = 34 (Class : af41)
- $\bullet$  Si précédence = 5, alors DSCP = 46 (Class : ef)

Altitude Infrastructure interprète dans l'entête IPv4 seulement le marquage du champ DSCP.

Si l'opérateur commercial ne respecte pas les valeurs ci-dessus alors Altitude Infrastructure ne sera pas responsable du disfonctionnement de la QoS du client final.

#### <span id="page-45-3"></span>*4.7.2. Profils de QOS client*

Les profils de QOS sont envoyés par l'Opérateur Commercial via son serveur Radius avec un certain nombre d'attribut Radius propres aux marchés.

Ces profiles sont gérés au niveau du routeur BRAS/BNG Altitude Infrastructure, chaque profile est constitué de 2 files d'attente Downstream et Upstream. Chaque client final obtient services profiles : 2 pour la VoIP (SIP/RTP), et 1 pour la data agrégés.

Le trafic du client final est redirigé dans un service profile selon la valeur du « champ DSCP ».

#### <span id="page-45-4"></span>**4.8.MTU**

La taille maximale de transmission [MTU] Ethernet est de 1500 octets par abonné.

![](_page_45_Picture_25.jpeg)

# <span id="page-46-0"></span>5. Architecture technique des interfaces de livraison

## <span id="page-46-1"></span>**5.1.Livraison client**

L'interface de livraison du client est du 100/1000Base-T sur un port RJ45. Le mode duplex est en automatique, et le mode MDI/MDIX est également en mode automatique.

A la demande de l'opérateur commercial les flux unicast sortant de cette interface peuvent être soit non-tagués, soit tagués avec le VLAN définit par Altitude Infrastructure. Pour les flux multicast, ils seront obligatoirement tagués avec un VLAN définit par Altitude Infrastructure.

Dans ce second cas, Altitude Infrastructure informera l'Opérateur Commercial du choix du numéro de VLAN.

Afin de préserver les ressources des équipements du réseau et notamment l'espace de stockage des tables d'adresses MAC, le réseau accepte **4 adresses MAC par client final.**

![](_page_46_Picture_166.jpeg)

#### **Interface de livraison sur l'IAS du CPE Altitude Infrastructure :**

![](_page_46_Picture_9.jpeg)

## <span id="page-47-0"></span>**5.2.Livraison de la collecte**

L'interface de livraison du point de collecte sera choisie au cas par cas avec l'Opérateur Commercial parmi les solutions suivantes :

#### **Si « AVEC » EAS côté POP Opérateur Commercial :**

![](_page_47_Picture_297.jpeg)

L'Opérateur Commercial met à disposition d'Altitude Infrastructure un emplacement dans sa baie d'une taille minimal de 2U.

Il doit mettre aussi à disposition d'Altitude Infrastructure une source d'alimentation 230V/AC cadencé à 50Hz et avec un format de prise de type E/F Femelle aux normes CEE 7/7.

L'EAS appartient à Altitude Infrastructure, son installation et sa gestion est faite par Altitude Infrastructure.

#### **Si « SANS » EAS côté POP Opérateur Commercial :**

![](_page_47_Picture_298.jpeg)

Dans le cas ci-dessus, La commande du lien d'interconnexion (rocade FO ou RJ-45) entre le PoP de l'Opérateur Commercial et le port de l'EAS situé dans le PoP d'Altitude Infrastructure **est à la charge de l'Opérateur Commercial**, **qui en a la responsabilité.**

![](_page_47_Picture_11.jpeg)

![](_page_48_Picture_0.jpeg)

# **Service Informatique**

# **Spécifications d'Accès au Service Web Service STBAN V1R2**

![](_page_49_Picture_0.jpeg)

**Suivi des versions :** 

![](_page_49_Picture_60.jpeg)

**Validation :**

![](_page_49_Picture_61.jpeg)

**Contact :** infointerne@altitudeinfra.fr

![](_page_50_Picture_0.jpeg)

# Table des matières

![](_page_50_Picture_19.jpeg)

 $\overline{3}$ 

# **Introduction**

Ce document est la spécification pour s'interconnecter avec la base de gestion FTTH d'Altitude Infrastructure appelée STBAN, Système de Traitement de Base d'Adresses Normalisées.

 Ce document fournit les spécifications fonctionnelles et techniques dans le but d'intégrer dans le système d'information d'un FAI, le service « STBAN » de la société Altitude Infrastructure. Il décrit l'utilisation du webservice « STBAN » via la technologie SOAP en précisant les formats de demande et de réponse.

 Cette plateforme « STBAN » est commune à tous les réseaux opérés par Altitude Infrastructure, à savoir :

- Les départements 14, 31, 35, 61, 79, 85,
- Connectic39 pour le département du Jura,
- Jalles-o-débit pour la commune de St-Médard-en-Jalles,
- Net27 pour le département de l'Eure,
- Net48 pour le département de la Lozère (Aumont-Aubrac),
- Net55 pour le département de la Meuse,
- Net64 pour le département des Pyrénées Atlantiques,
- Net67 pour le département du Bas-Rhin,
- NetAveyron pour le département de l'Aveyron,
- NetBourgogne pour les départements 21, 71 et 89,
- NetGrandRodez pour l'agglomération de Rodez,
- Resoptic pour la Communauté de Communes de Maizières-lès-Metz,
- THD83 pour l'agglomération de Toulon Provence Méditerranée.

 L'accès au serveur nécessite une authentification par login + mot de passe délivré par Altitude Infrastructure. Selon le type d'accès, seulement une partie des fonctionnalités du service peut être disponible.

# **Généralités**

## **Principe**

Cet outil se présente sous la forme d'un Web Service permettant de connaître l'éligibilité et les informations de structure du réseau FTTH d'Altitude Infrastructure.

 Le principe du Web Service est un échange d'informations électroniques normalisé et automatique entre le Système d'Information du FAI et celui d'Altitude Infrastructure.

![](_page_52_Picture_90.jpeg)

## **Pré-requis**

 Le FAI doit avoir un Système d'Information permettant d'interroger l'application Web Service à distance. L'intégration du Web Service dans son SI est de la responsabilité du FAI et à la charge du FAI. Un exemple de code source est fourni à la fin du document.

 Le Web Service mis à disposition n'a, par nature, pas d'interface pour les utilisateurs. Si l'utilisateur FAI souhaite une IHM Interface Homme-Machine, un Extranet est mis à disposition par Altitude Infrastructure à l'adresse https://extranet.altitudeinfra.fr/ .

 Le service « STBAN » d'Altitude Infrastructure est protégé de 2 manières : un certificat https et une authentification par login/mot de passe. Le FAI doit donc être en possession d'identifiants fournis par Altitude Infrastructure.

![](_page_53_Picture_0.jpeg)

## **Utilisation**

L'accès se fait via cette adresse : https://stban.altitudeinfra.fr/VxRy

![](_page_53_Picture_73.jpeg)

x : chiffre [0-9] représentant le numéro de version

y : chiffre [0-9] représentant le numéro de release

### *Tableau des versions*

![](_page_53_Picture_74.jpeg)

Le service « STBAN » a la capacité de gérer plusieurs versions de protocoles en parallèle. L'intérêt est de pouvoir continuer les développements de nouvelles versions tout en laissant le temps aux FAIs de migrer.

Il est de la responsabilité du FAI de suivre les évolutions du protocole avant les dates de fin de production.

![](_page_54_Picture_1.jpeg)

# **Méthodes disponibles**

Le Web Service dispose des méthodes suivantes :

- **GetEligAdresse** : Retourne l'éligibilité FTTH d'une adresse
- **GetEligCarto** : Retourne l'éligibilité FTTH d'un point géocodé
- **GetStructure** : Retourne la structure verticale d'une adresse
- **GetStructureParcelle** : Retourne la structure verticale d'une parcelle cadastrale.
- **GetMarches** : Retourne la liste des Marchés pour lesquels l'OC a contractualisé.
- **GetCommunes** : Retourne la liste des communes d'un marché
- **GetVoies** : Retourne la liste des voies d'une commune
- **GetAdresses** : Retourne la liste des adresses d'une rue
- **GetPMU** : Retourne la liste des points de mutualisation d'un marché
- **GetIPE** : Retourne le fichier IPE d'un marché

![](_page_55_Picture_0.jpeg)

# **GetEligAdresse**

## *Description*

Retourne l'éligibilité FTTH d'une adresse.

## *Paramètres de requête*

![](_page_55_Picture_106.jpeg)

## *Format de réponse*

![](_page_55_Picture_107.jpeg)

![](_page_56_Picture_0.jpeg)

## **GetEligCarto**

## *Description*

Retourne l'éligibilité FTTH d'un point géocodé

## *Paramètres de requête*

![](_page_56_Picture_115.jpeg)

### *Format de réponse*

![](_page_56_Picture_116.jpeg)

![](_page_57_Picture_0.jpeg)

## **GetStructure**

## *Description*

Retourne la structure verticale d'une adresse

## *Paramètres de requête*

![](_page_57_Picture_141.jpeg)

## *Format de réponse*

![](_page_57_Picture_142.jpeg)

9200 Voie des Clouets - 27100 Val de Reuil - Tel. 02 76 46 30 00 - www.altitudeinfrastructure.fr

![](_page_58_Picture_0.jpeg)

## **GetStructureParcelle**

## *Description*

Retourne la structure verticale d'une parcelle cadastrale

## *Paramètres de requête*

![](_page_58_Picture_141.jpeg)

## *Format de réponse*

![](_page_58_Picture_142.jpeg)

9200 Voie des Clouets - 27100 Val de Reuil - Tel. 02 76 46 30 00 - www.altitudeinfrastructure.fr

![](_page_59_Picture_0.jpeg)

## **GetMarches**

### *Description*

Retourne la liste des Marchés pour lesquels l'OC a contractualisé.

### *Paramètres de requête*

![](_page_59_Picture_81.jpeg)

## *Format de réponse*

![](_page_59_Picture_82.jpeg)

Si le demandeur n'a le droit à aucun Marché, le tableau contient seulement « N/A ».

![](_page_60_Picture_0.jpeg)

### **GetCommunes**

### *Description*

Retourne la liste des communes d'un Marché

## *Paramètres de requête*

![](_page_60_Picture_89.jpeg)

### *Format de réponse*

![](_page_60_Picture_90.jpeg)

Rmq : Seules les communes qui contiennent des adresses éligibles sont retournées.

![](_page_61_Picture_0.jpeg)

## **GetVoies**

### *Description*

Retourne la liste des voies d'une commune

### *Paramètres de requête*

![](_page_61_Picture_88.jpeg)

### *Format de réponse*

![](_page_61_Picture_89.jpeg)

Rmq : tous les types de voies sont renvoyés. Le tableau « liste\_voies » peut donc contenir les lignes « rue Pasteur » et « avenue Pasteur » qui sont 2 voies distinctes.

Rmq : Seules les voies qui contiennent des adresses éligibles sont retournées.

![](_page_62_Picture_0.jpeg)

## **GetAdresses**

## *Description*

Retourne la liste des adresses d'une rue

## *Paramètres de requête*

![](_page_62_Picture_80.jpeg)

## *Format de réponse*

![](_page_62_Picture_81.jpeg)

![](_page_63_Picture_0.jpeg)

## **GetPMU**

## *Description*

Retourne la liste des points de mutualisation d'un marché

## *Paramètres de requête*

![](_page_63_Picture_76.jpeg)

## *Format de réponse*

![](_page_63_Picture_77.jpeg)

![](_page_64_Picture_1.jpeg)

### **GetIPE**

### *Description*

Retourne les données du fichier IPE v2 comme défini par le Groupe Interop FTTH SI et Processus.

L'IPE est généré automatiquement en fonction du périmètre demandé, soit pour tout un Marché, soit pour toute une commune, soit pour un Point de Mutualisation.

Rmq : Le webservice renvoie les mêmes données que celles contenues dans le csv.

![](_page_64_Picture_172.jpeg)

### *Paramètres de requête*

Les critères codeMarche, codeInsee, idPM peuvent s'additionner ou être laissés à 'Null'. Au minimum, un critère doit être défini.

### *Format de réponse*

![](_page_64_Picture_173.jpeg)

9200 Voie des Clouets - 27100 Val de Reuil - Tel. 02 76 46 30 00 - www.altitudeinfrastructure.fr

# **Saltitude**

![](_page_65_Picture_192.jpeg)

9200 Voie des Clouets - 27100 Val de Reuil - Tel. 02 76 46 30 00 - www.altitudeinfrastructure.fr

![](_page_66_Picture_1.jpeg)

# **Codes Retour**

![](_page_66_Picture_102.jpeg)

# **Exemple d'utilisation client**

## **Langage PHP**

## <?php

//Désactivation du cache WSDL ini\_set("soap.wsdl\_cache\_enabled", "0");

//Informations de connexion \$login = 'monLogin' ; \$password = 'monPassword' ;

//Connexion au WS \$client **= new** SoapClient('https://stban.altitudeinfra.fr/VxRy/service.php?wsdl '); \$util = **array**('login' => \$login, 'password' => \$password);

// Appel de la méthode \$ret = \$client-> GetEligAdresse(\$util, '4800922293');

// Affichage du résultat var\_dump(\$ret);

?>